# مهازات المسير الرساس العلمية

أسامة معين بعلوشة

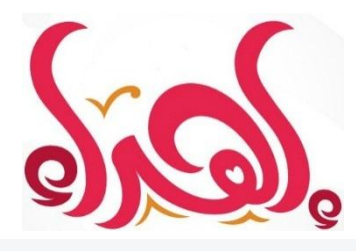

إىل من كلل العرق جبينه.. وشققت األيام يديه إلى من علمني أن الأعمال الكبيرة لا تتـمه إلا بالصبر والعزيمة والإصرار أبي الغايل إىل النور الذي ينري يل درب النجاح إليك أماه.. قطرة يف حبرك العظيم.. حباً وطاعةً وبراً إىل نور حياتي .. ورفيقة دربي .. إىل أعز الناس زوجيت الغالية إىل بسمة حياتي ووردتي اجلميلة ابنيت تاال إىل من هم أقرب إيل من روحي وهبم استمد عزتي وإصراي إخواني وأخواتي الأعزاء إىل أصحاب العلم والعلماء.. إىل طلبة الدراسات العليا إىل كل صاحب فضل علي،، بن من كسس سرية بسبب موسست ميزيديد والعزية قوالإصدار<br>إلى من علمني أن الأعمال التسكيرة لا تتد إلا بالصبر والعزية قوالإصدار<br>إليك أماه . . فطريق في شريك التجاري .<br>إليك أماه . . فطريق في شريك التجاري . . . إلى أعزم الناس<br>إلى ن

# **فهرس المحتويات**

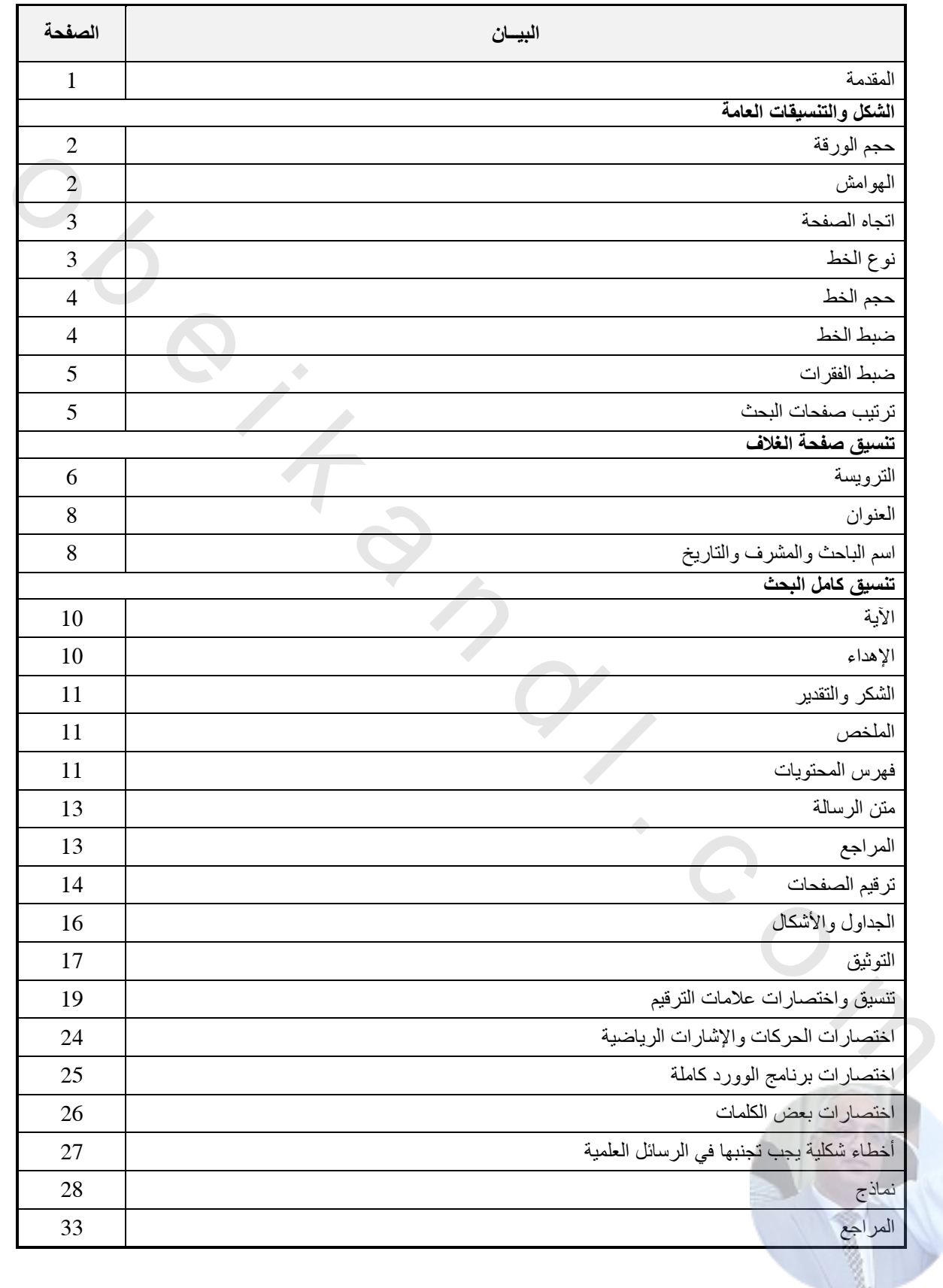

o b e i k a n o u m

**مقدمة:**

**الحمد هلل الذي علم بالقلم، علم اإلنسان ما لم يعلم، والصالة والسالم على نبي الهدى وعلى آله وأصحابه أما بعد:** 

**تعتبر الرسائل العلمية محصلة العلم والمعرفة والتجربة العقلية التي يخوضها طالب الدراسات العليا، فها نحن نضع كتيب تنسيق مهارات الرسائل العلمية بين يديكم ليوفر على الطالب والمشرف على حد سواء الوقت والجهد، ويضمن إخراج الرسالة العلمية بشكل متناسق والئق ويناسب جميع برامج الدراسات العليا.** الهدى وعلى آله وأصدابه أما يعد:<br>فتكثر الرسائل الطنمة محصلة العلم والمعرفة والتجربة العقلبة التي يخوضنها طالب<br>الدراسات الطياء فها نحن نضع كتيب تنسيق مهارات الرسائل الطعية بين يديكم ليوفر<br>طى الطالب والمشرف على حد سواء الوقت

**إن تنسيق الرسائل العلمية يعتمد على الترتيب والتسلسل المنطقي ألجزاء الرسالة وتنسيق الخطوط والفقرات والصفحات ذات أهمية بالغة.**

**وفي هذا الكتيب يتم شرح كيفية تنسيق وترتيب الرسائل العلمية من خطوط وصفحات وصور وفهارس ومراجع، وبه أيضاً نماذج عدة مأخوذة من عدة رسائل علمية، لتتضح الصورة أكثر للقارئ.**

**ونأمل من اهلل العلي العظيم أن يكون هذا الكتيب مرجع لكثير من الطلبة والمحاضرين وأن يتم االستفادة منه.**

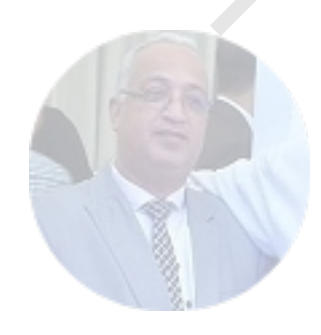

**خطوات تنسيق الرسائل العلمية: أوال:ً الشكل والتنسيقيات العامة: .1 حجم الورقة:** 

يتم ضبط حجم الورقة كالتالي: تخطيط الصفحة الحجم 4A

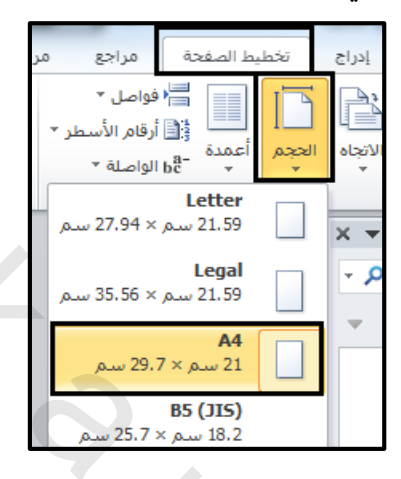

**. الهوامش 2**

جميع المستندات.

يتم ضبط هوامش الورقة كالتالي: تخطيط الصفحة هوامش هوامش مخصصة ويكون حجم الهوامش: سم "أعلى 2.5 " سم "أسفل 2.5 " سم "يمين"3سم "يسار" 2.5 ، أما إن كانت الرسالة باللغة الإنجليزية يكون هامش اليسار 3 سم وهامش اليمين 2.5 سم، ويكون هامش التوثيق صفر وموقع هامش التوثيق يمين باللغة العربية ويسار باللغة اإلنجليزية، ومن ثم نقوم بالنقر على أيقونة تعيين كافتراضي ليصبح هذا التنسيق دائم على 1. حجم الورقة: كالتالي: تكطولوا الصفحة . → الحجم . و الحجم . في الحجم العالم .<br>
يتم ضبط حجم الورقة كالتالي: تكطولوا الصفحة .<br>
من المستعمل العالم .<br>
المستعمل المستعمل المستعمل المستعمل المستعمل المستعمل المستعمل .<br>
يتم ض

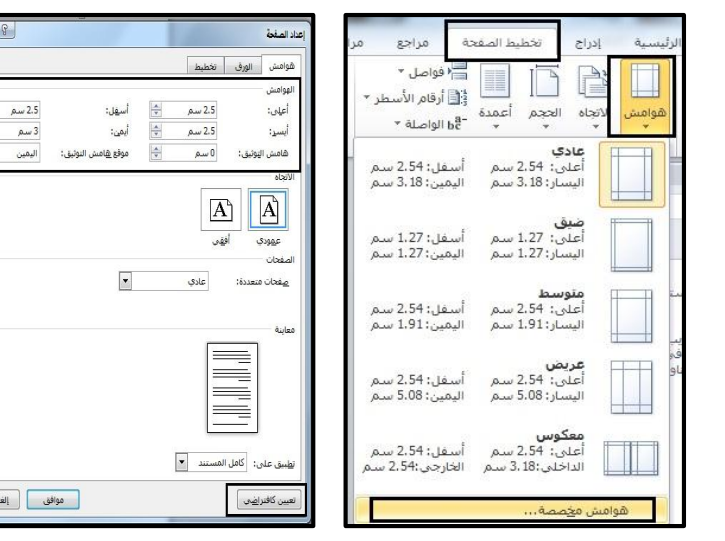

#### **.3 اتجاه الصفحة:**

تكون صفحة الرسالة عمودية لكي يتمكن الباحث من الكتابة والتنسيق بشكل الئق وبمتسع أكبر وأفضل ويتم ضبط انجاه الصفحة كالتالي:

تخطيط الصفحة االتجاه عمودي

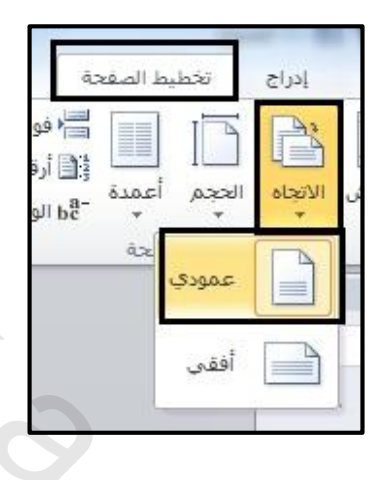

**. نوع الخط: 4**

لا بد أن يكون نوعُ الخط واضحا ومقروءًا في الكتب والرسائل العلمية والمتعارف عليه عالميا في ضبط الخطوط هو أن يكون نوع الخط في الرسائل العربية Simplified Arabic، وأن يكون نوع الخط في الرسائل الإنجليزية Times New Roman.

ويتم ضبط وتنسيق حجم الخط كالتالي: الصفحة الرئيسية خطوط

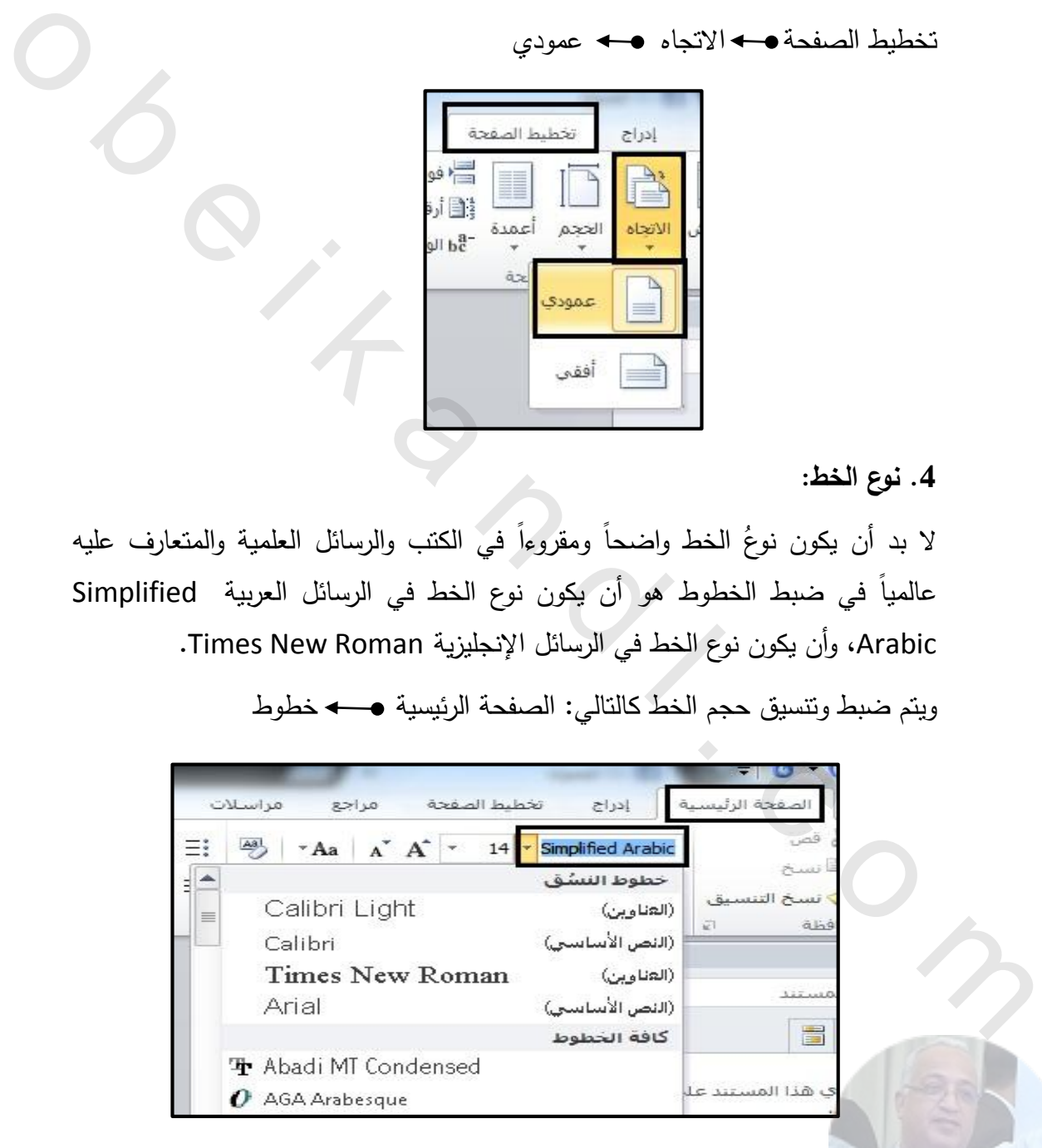

#### **.: حجم الخط5**

لا بد أن يكون تتسيق وضبط حجم الخط كالتالي:

- العناوين الرئيسية 11 غامق (B(
- العناوين الفرعية 15 غامق (B)
	- متن الرسالة 14 عادي

ويتم ضبط الحجم كالتالي: الصفحة الرئيسية حجم الخط

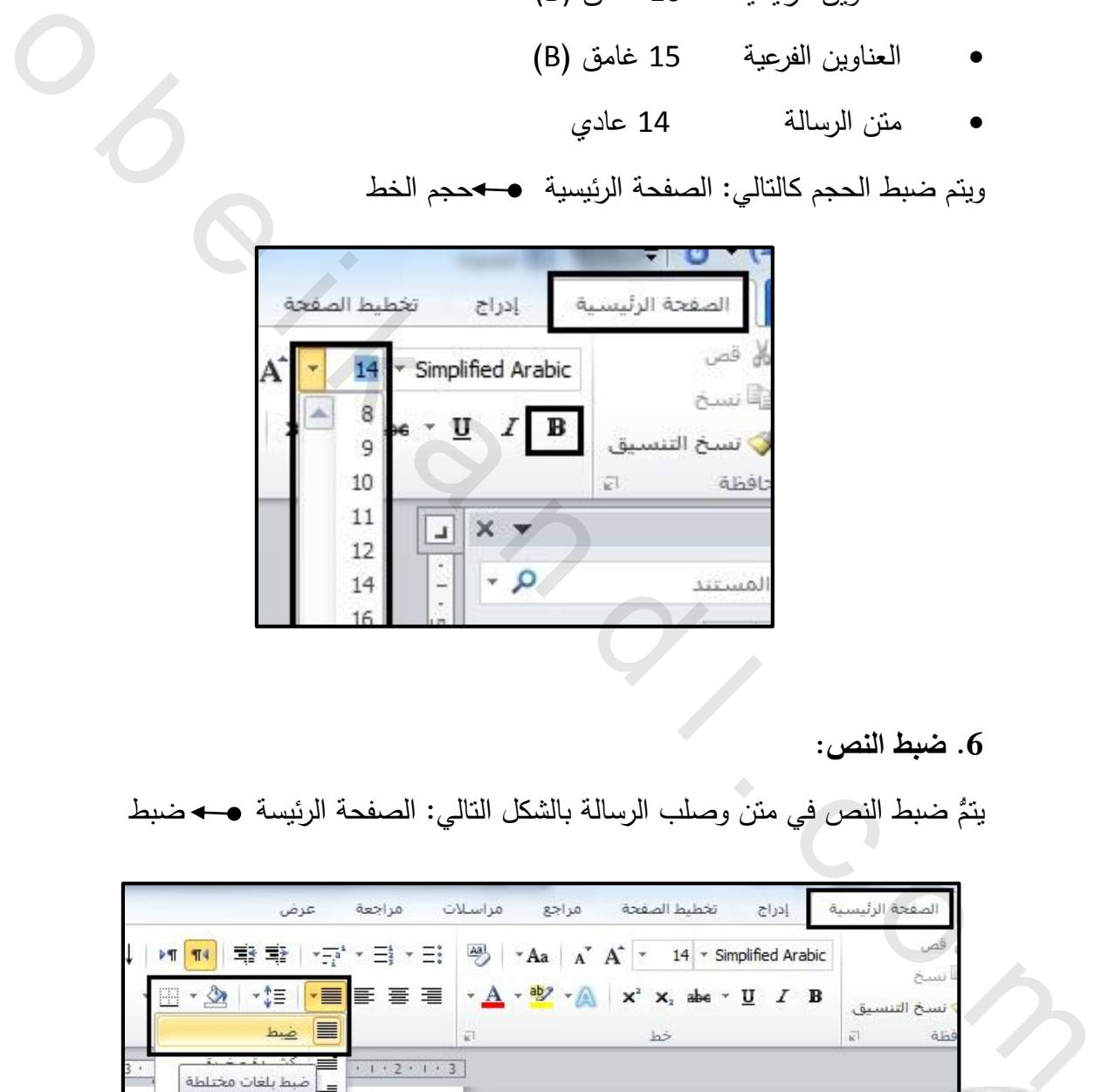

#### **.6 ضبط النص:**

يتم ضبط النص في متن وصلب الرسالة بالشكل التالي: الصفحة الرئيسة ضبط

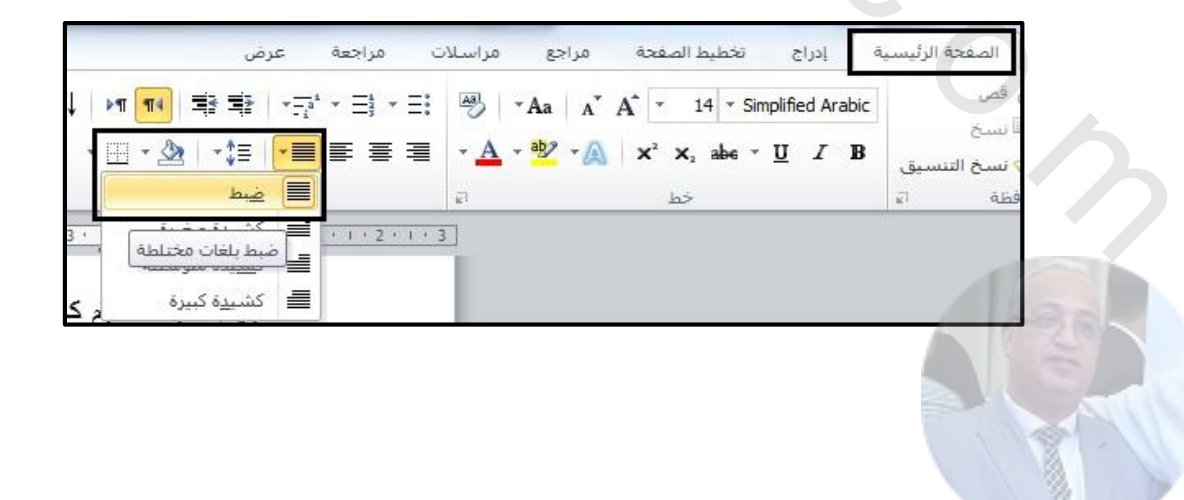

**.7 ضبط الفقرات:** 

يتمُّ ضبط الفقرات كالتالي: الصفحة الرئيسية ● → فقرة مـ → المسافة البادئة والتباعد

- **مسافة بادئة:** قبل النص "صفر" خاص: السطر األول بعد النص "صفر" بمقدار: 1 سم
- **تباعد:** قبل "5 نقطة" تباعد الأسطر : مفرد بعد "1 نقطة" بمقدار: تترك فارغة ومن ثم نقوم بالنقر على أيقونة تعيين كافتراضي ليصبح هذا التنسيق دائم على جميع المستندات.

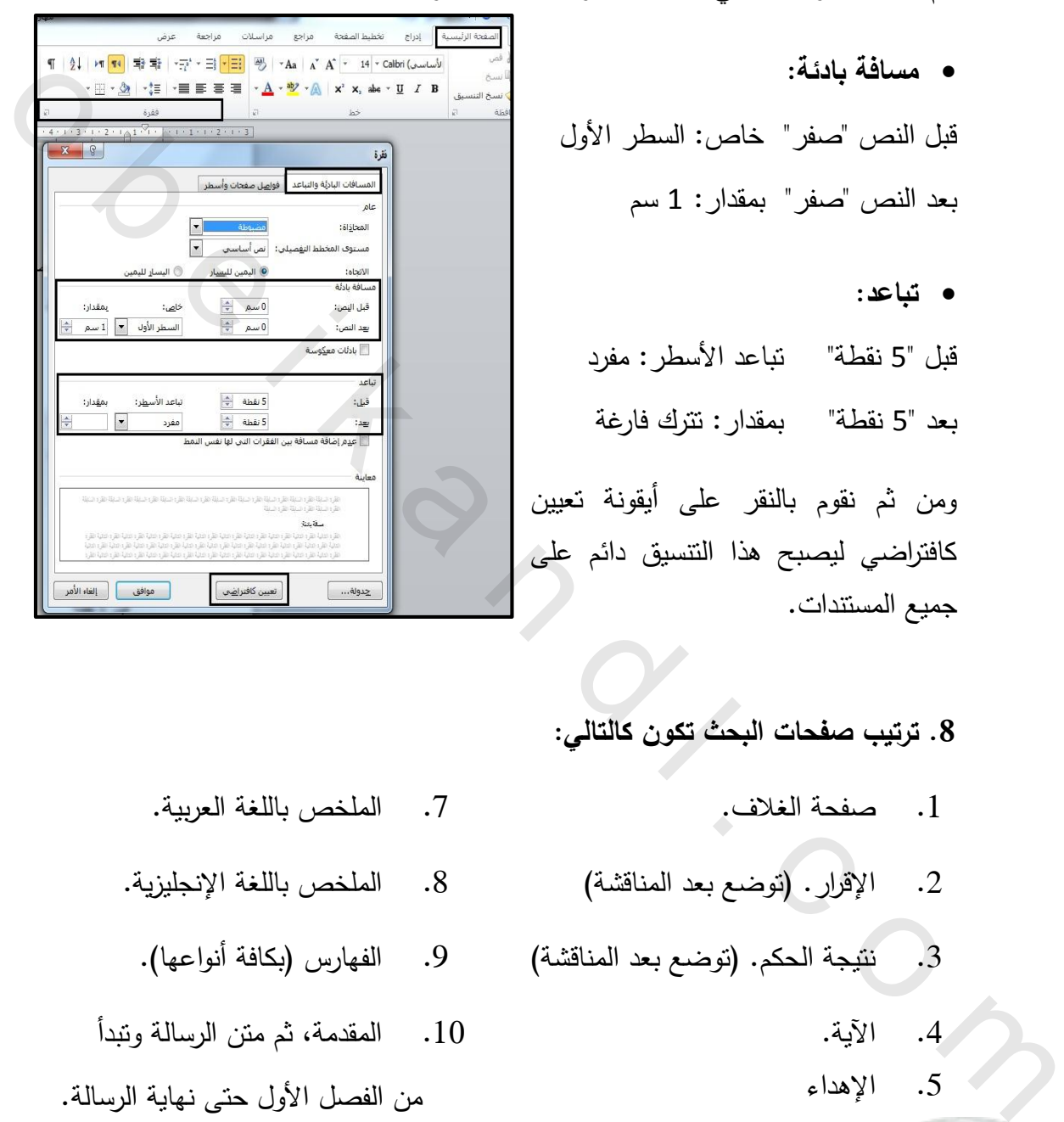

**.8 ترتيب صفحات البحث تكون كالتالي:** 

- 2. الإقرار . (توضع بعد المناقشة) 8. الملخص باللغة الإنجليزية. 3. نتيجة الحكم. (توضع بعد المناقشة) 9. الفهارس (بكافة أنواعها). .4 اآلية. .5 اإلهداء
- .1 صفحة الغالف. .1 الملخص باللغة العربية.
- 
- 
- .11 المقدمة، ثم متن الرسالة وتبدأ

من الفصل الأول حتى نهاية الرسالة.

.6 الشكر والتقدير. .11 قائمة المراجع.

# **ثانيا:ً تنسيق صفحة الغالف**

#### **. الترويسة: 1**

\* نقوم بإدراج جدول مكون من إدراج كالتالي: صفوف 4وأعمدة 3 جدول

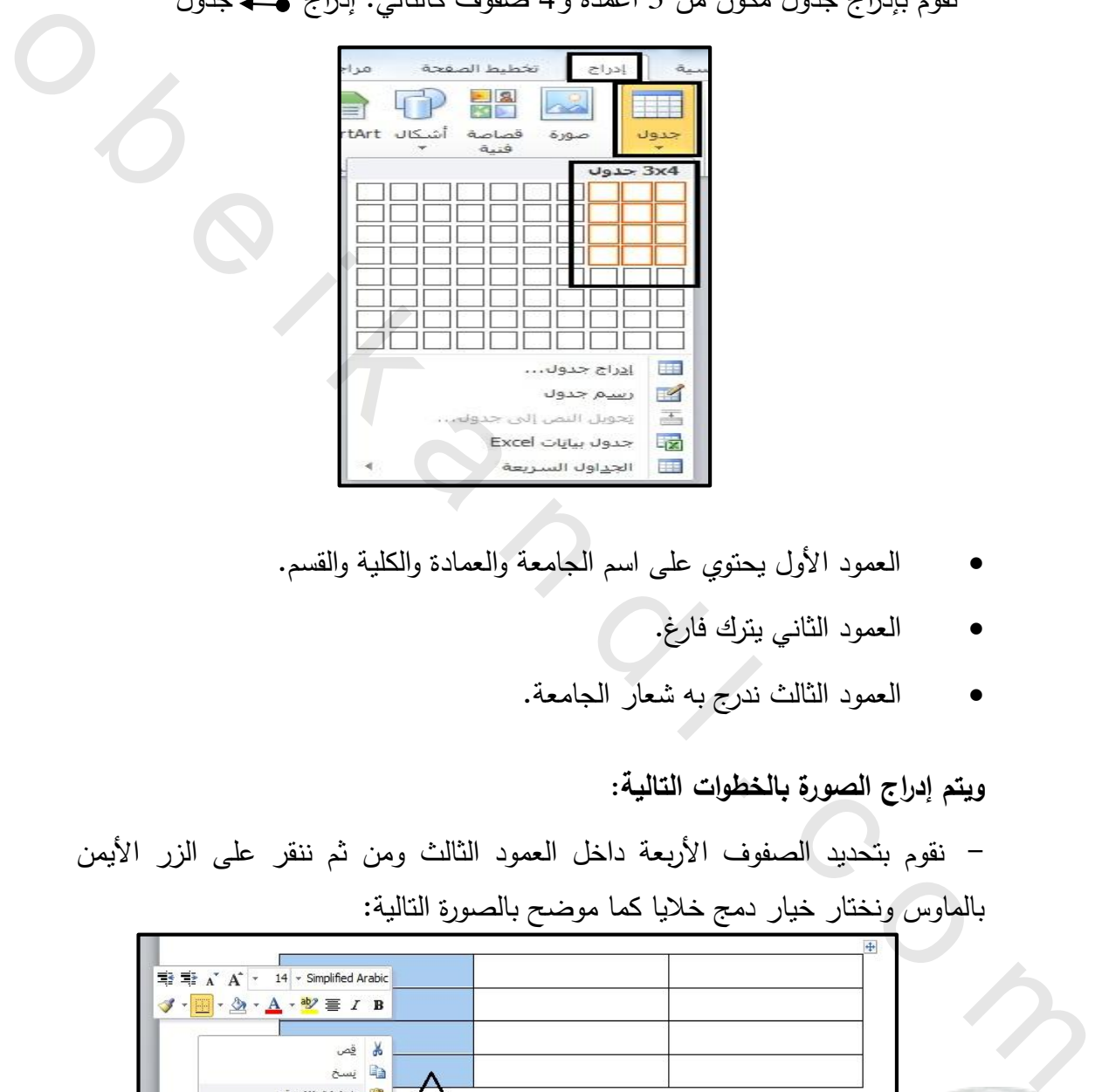

- العمود الأول يحتوي على اسم الجامعة والعمادة والكلية والقسم.
	- العمود الثاني يترك فارغ.
	- العمود الثالث ندرج به شعار الجامعة.

**ويتم إدراج الصورة بالخطوات التالية:**

- نقوم بتحديد الصفوف األربعة داخل العمود الثالث ومن ثم ننقر على الزر األيمن بالماوس ونختار خيار دمج خاليا كما موضح بالصورة التالية:

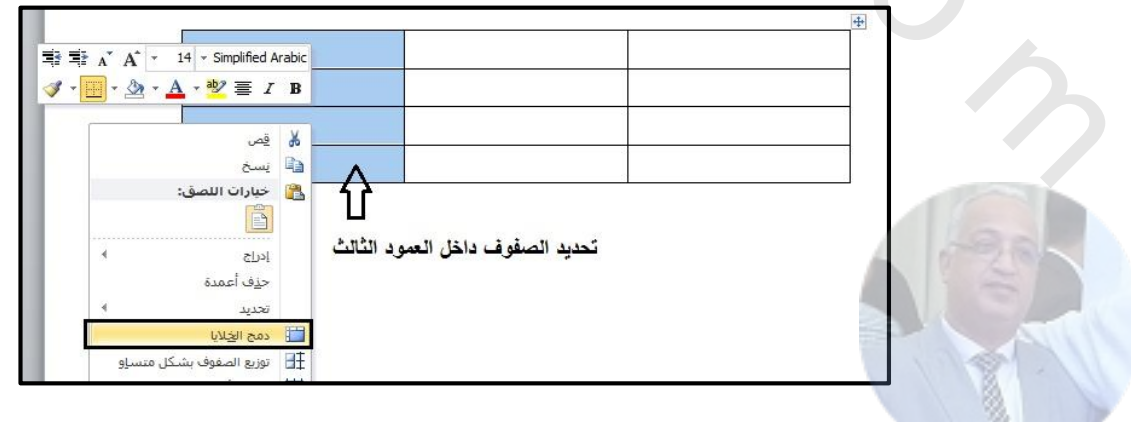

7 مهارات تنسيق الرسائل العلمية

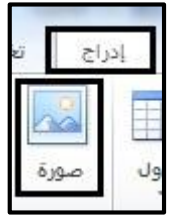

- نقوم بوضع المؤشر داخل العمود الثالث وندرج الشعار "الصورة" بالطريقة التالية: إدراج صورة

- ومن ثم نقوم بتنسيق الصورة وتصغيرها عن طريق الماوس بسحب إحدى الزوايا، ووضعها في وسط العمود الثالث بما يتناسب مع النص كما هو مبين في الشكل التالي:

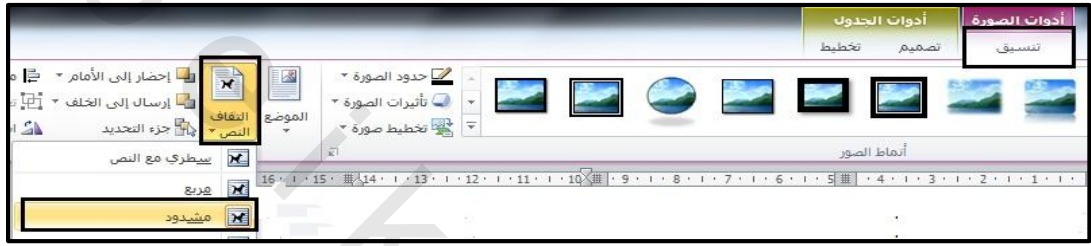

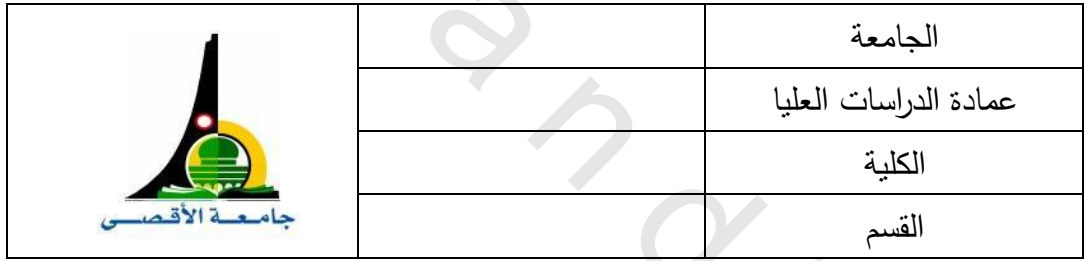

- وفي النهاية نقوم بإخفاء حدود الجدول كالتالي:

# نقوم بتحديد كامل الجدول ہے تصميم ہے حدود ہے بلا حدود

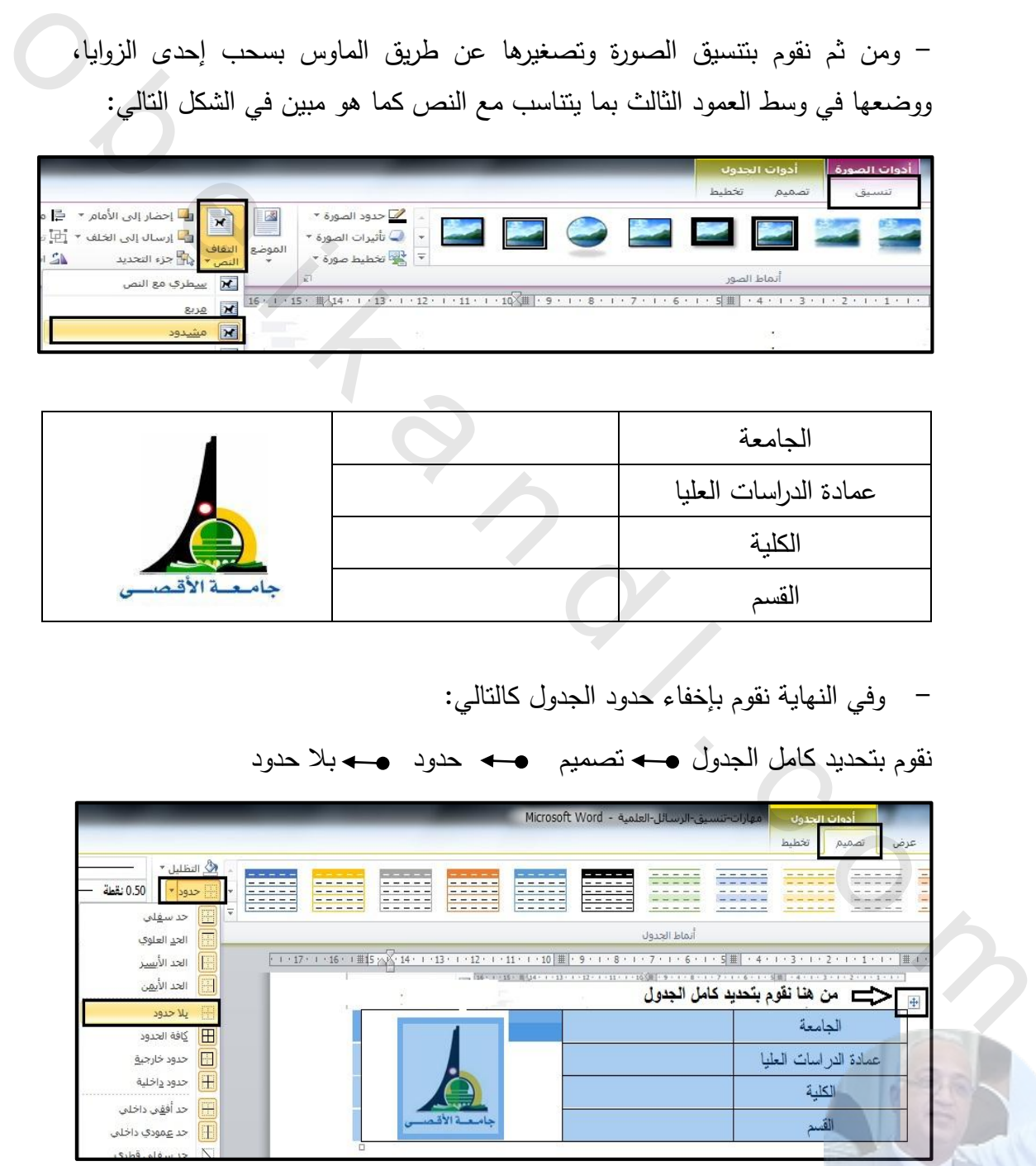

**. العنوان: 2**

يتم وضع عنوان الرسالة في وسط الصفحة بحجم مقداره 11 22- ونوع الخط Bold PT Heading أو بأي نوع خط آخر يكون مرتب وجميل.

ومن ثم نقوم بكتابة العنوان باللغة اإلنجليزية بحجم 18-11 غامق ) B )ونوع الخط Roman New Times أو بأي نوع خط آخر يكون مرتب ومفهوم.

**.3 اسم الباحث والمشرف:** 

نقوم بكتابة اسم الباحث والمشرف في وسط الصفحة وتنسيق نوع الخط هو Simplified Arabic، وحجم خط إعداد البحث وإشراف يكون 14 غامق (B)، واسم الباحث واسم المشرف 18 غامق (B)، وبعد اسم المشرف نقوم بكتابة الصفةُ الاعتبارية للمشرف واسم الجامعة والمدينة، وتكون بنفس نوع الخط ولكن بحجم 14 عادي.

4. **نكتب عبارة** " قُدِمَ هذا البحث استكمالاً لمتطلبات الحصول على درجة الماجستير في ...." ويكون نوع الخط Arabic Simplified، وحجمه 14 غامق )B)، وفي اللغة "A Thesis Submitted in Partial Fulfillment of the :نكتب اإلنجليزية Times الخــط نـوع ويـكــون ،Requirements for the degree of master in …." .)B( غامق 14 وحجمه ،New Roman ومن ثم نقوم بكتابة العنوان باللغة الإنجليزية بحجم 16-18 غامق (B) ونوع الخط<br>Times New Roman<br>3. اسمع الباهث والعشرف:<br>3. اسمع الباهث والعشرف:<br>فقوم بكتابة اسم الباحث والمشرف في وسط الصفحة وتتسيق نوع الخط هو المتاباحث واسم<br>4.

**.5 نقوم بكتابة التاريخ بالميالدي والهجري كالتالي:** 

بالعربية: 2211م – 1438هـ، باإلنجليزية: أما AH1435 – AD.2016 ويكون حجم الخط 14 عادي.  **هوهذ صورة توضيحية لغالف رسالة جاهزة:**

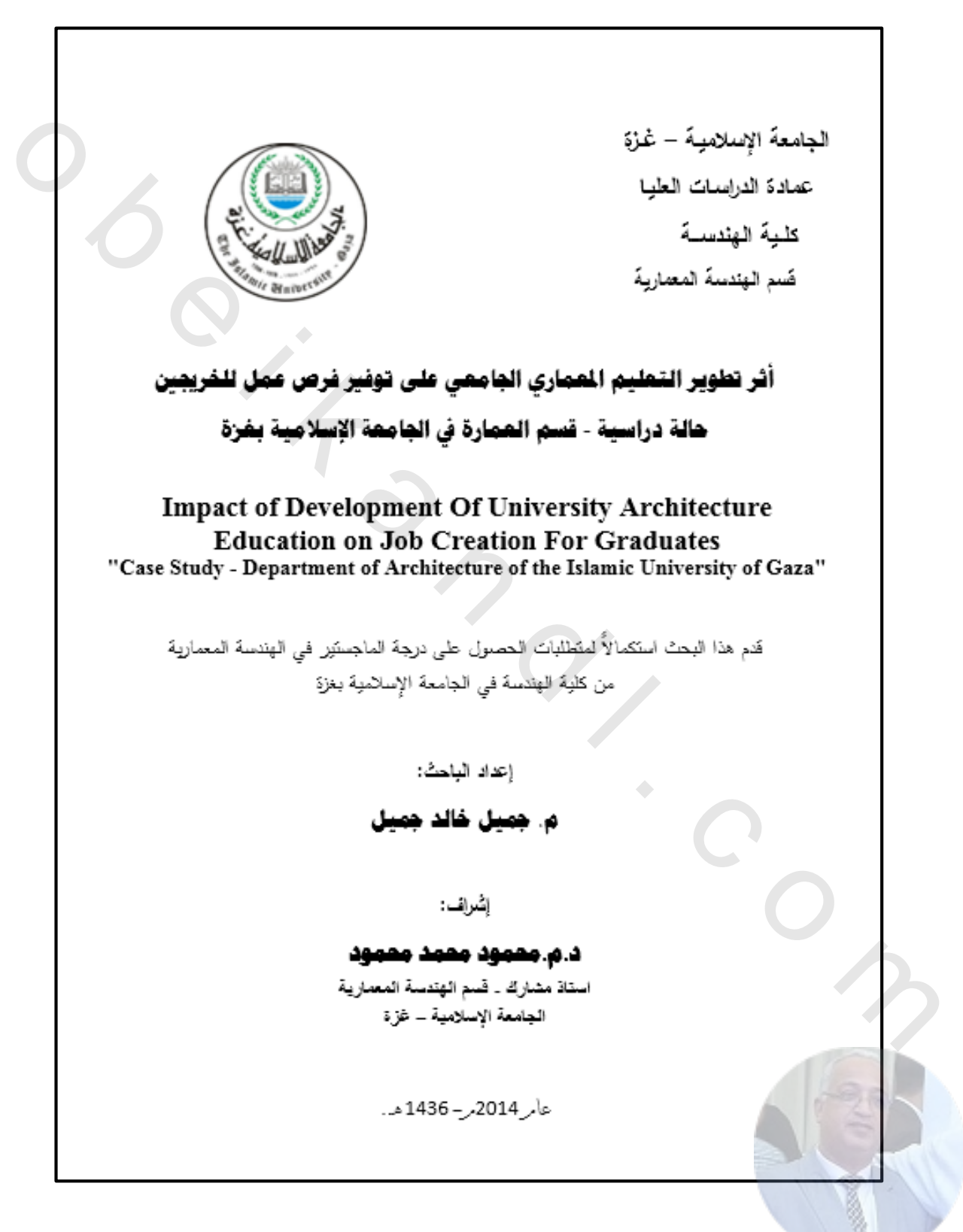

**ثالثا:ً اآلية:** 

تكتب اآلية في وسط الصفحة ويجب أن تكون مضبوطة تشكيال ويفضل أن تكون منسوخة من المصحف اإللكتروني، ويكون نوع وحجم الخط بما يناسب حجم اآلية والصفحة وتكون في صفحة مستقلة.

وهذه صورة توضيحية لصفحة اآلية:

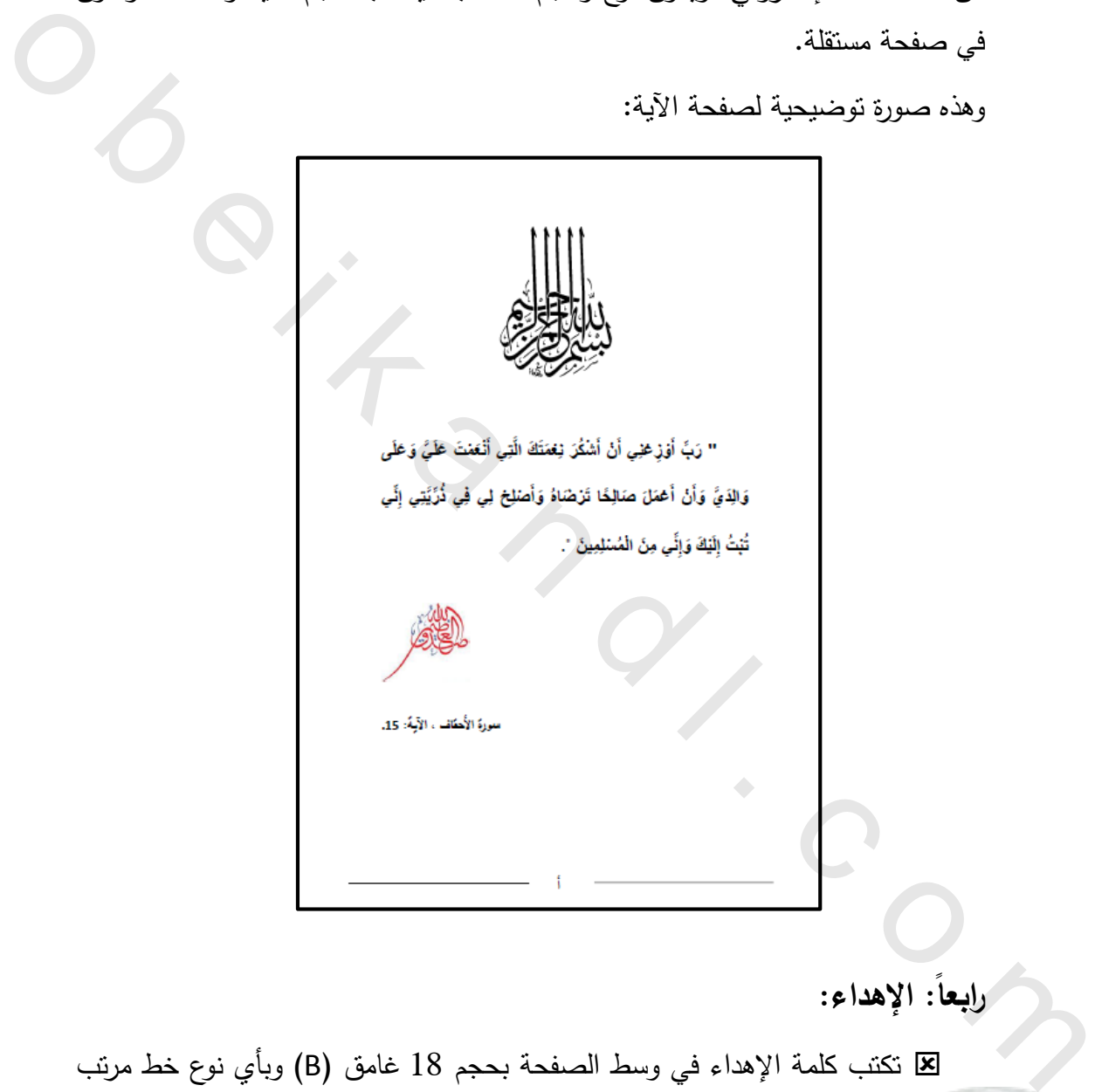

**رابعا:ً اإلهداء:**

 تكتب كلمة اإلهداء في وسط الصفحة بحجم 18 غامق )B )وبأي نوع خط مرتب وجميل. يجب أن يراعي الكاتب "الباحث" في نص اإلهداء البساطة واالختصار ويكون أيضاً الإهداء في صفحة مستقلة.

**خامسا:ً الشكر والتقدير:**

يتم تنسيقها كتنسيق صفحة اإلهداء.

# **سادسا:ً الملخص:**

- يكتب العنوان "ملخص البحث" باللغة العربية بنوع خط Arabic Simplified، وحجمه 16 غامق (B) ويكون بالجهة اليمنى للصفحة.  $16\,$
- يكتب العنوان "ملخص البحث" باللغة اإلنجليزية بخط Roman New Times، وحجمه 16 غامق (B) ويكون بالجهة اليسرى للصفحة.

**سابعا:ً فهرس المحتويات واألشكال والجداول والمالحق:** يتم تنسيق الفهارس بالشكل التالي:

- نكتب العنوان "فهرس المحتويات" في وسط الصفحة بنوع خط Arabic Simplified، و بحجم 16 غامق )B).
- نقوم بإدراج جدول مكون من عمودين وعدة صفوف، و وضحنا كيف نقوم بإدراج جدول في المواضيع السابقة (انظر صفحة 6) سالمسأ: العلقص:<br>• وكتب العنوان المنص البحث" باللغة العربية بنوع خط Simplified Arabic، وحصه<br>• وكتب العنوان المنص البحث" باللغة الانبطيزية بغط Times New Roman،<br>• وحجه 16 غامق (8) ويكون بالجهة اليسرى للصفحة.<br>• وحجه 16 غامق (
	- نكتب في العمود "البيان" وفي العمود الثاني "الصفحة" بنوع خط Simplified  $(B)$ )، وحجمه 15 غامق (B).
	- عناوين البحث تكتب في الفهرس بخط Arabic Simplified، و بحجم 14 عادي.
	- عناوين الفصول توضع في وسط الجدول "الفهرس" وال تأخذ رقم للصفحة، ويكون نوع الخط Arabic Simplified، وحجمه 15 غامق )B).
	- ومن ثم يكون فهرس الجداول وفهرس الأشكال وفهرس الملاحق وباقي الفهارس بنفس التنسيق السابق.

**وهذه صورة توضيحية لصفحة فهرس المحتويات:**

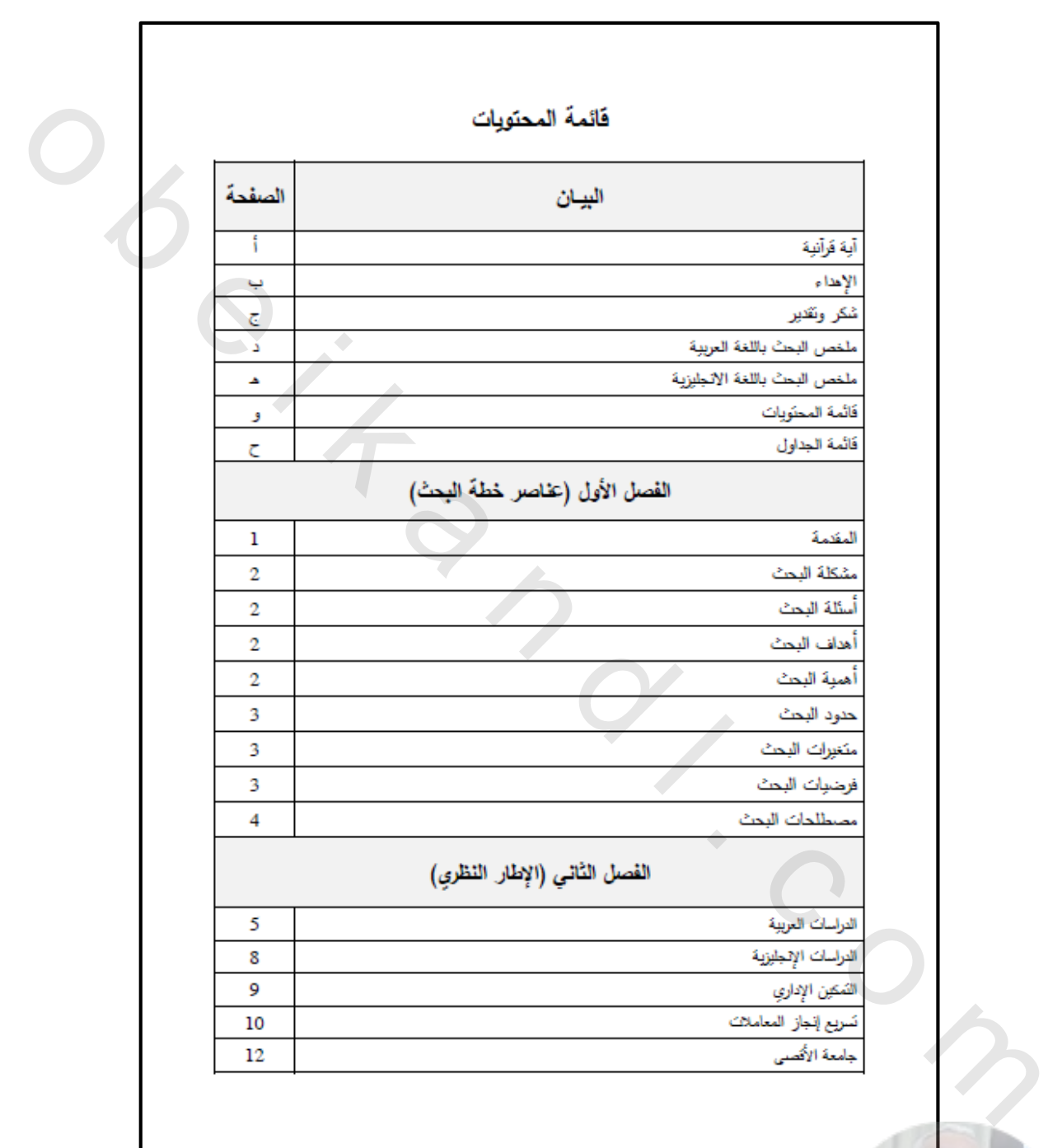

**ثامنا:ً متن البحث أو الرسالة:**

نقوم بكتابة المقدمة ثم متن الرسالة وتبدأ من الفصل األول حتى نهاية الرسالة. ويكون تنسيق المتن كما ذكرنا سابقا في البداية في الشكل والتنسيقات العامة من حجم ونوع الخط وضبط النص والفقرات. (انظر ص 3–4)

# **تاسعا:ً المراجع:**

تكون المراجع في نهاية الرسالة ، ويتم ترتيبها بالشكل التالي:

**أوال:ً المراجع العربية )هذا العنوان يكتب بحجم خط 16 غامق ) B )وبنوع خط Arabic Simplified)، ويتم ترتيب وتوثيق المراجع العربية كالتالي:**  وبحرن تسميق تنفس تمد تمرد تسابه تي تبيابو في تسميل وتسميلت احتانه الرعبة وجود المدينة والمدينة والمدينة والمدين<br>الخط وضبط النص والفقرات. (انظر من 4-1)<br>تكون العراجع في نهاية الرسالة، ويقم ترتيبها بالشكل القالبي:<br>أنولاً: ال

- 1. القرآن الكريم: نكتب فقط السورة ورقم الآية، مثال (البقرة، 88).
- 2. الكتب: (العائلة، الاسم، السنة، عنوان الكتاب، جهة النشر ، البلد).
- 3. الرسائل العلمية: (العائلة، الاسم، السنة، العنوان، منشورة/غير منشورة، الجامعة، البلد).
	- .4 األوراق البحثية: إن وجدت تنسق نفس الرسائل العلمية.
- 5. المقابلات الشخصية: إن وجدت نتسق كالتالي (العائلة،الاسم، الصفة الاعتبارية، التاريخ).
	- 6. المصادر الإحصائية: إن وجدت تنسق كالتالي (اسم المصدر ، العنوان، البلد).
		- 7. التقارير والمنشورات: إن وجدت نتسق كالتالي (العنوان، الجهة، التاريخ).

**وتنسق كالمراجع العربية تماماً المراجع ثانيا:ً األجنبية: .**

ثالثاً: مواقع الإنترنت: تنسق كالتال*ي* (الموقع الإلكترون*ي*، تاريخ الرجوع إليه).

- مالحظة/ عناوين المراجع تكون بخط Arabic Simplified، و بحجم 14 غامق )B)، ومتن المراجع يكون بنفس نوع الخط ولكن بحجم 14 عادي.
	- ال بد من سرد وترتيب المراجع بشكل أبجدي.

**عاشرا:ً ترقيم الصفحات** يتم ترقيم صفحات الرسالة كالتالي: .1 صفحة الغالف واإلقرار ونتيجة الحكم ال يتم ترقيمها. 2. \_صفحات (الآية، الإهداء، الشكر ، الملخص، الفهرس) نستخدم لها ترقيم أبثتياً (أ، ب، ت...،الخ(. عاشراً: ترقيم الصفحات<br>يتم ترقيم صفحات الرسالة كالثالي:<br>4. مسلحة الغلاف والإقرار ونتيجة الحكم لا يتم ترقيمها.<br>4. مسلحة الغلاف والإقرار ونتيجة الحكم لا يتم ترقيمها.<br>5. سنة القرقيم باستخدام الأرقام من صفحة المقيمة وتحمل رقم

- 3. يبدأ الترقيم باستخدام الأرقام من صفحة المقدمة وتحمل رقم 1، حتى نهاية الرسالة.
	- .4 يتم وضع الترقيم في وسط أسفل الصفحة.

#### **كيف يتم ترقيم الصفحات بهذا الشكل؟**

يتم ترقيم الصفحات أبثتيا ورقميا كالتالي:

- **ال بد من تقسيم الرسالة إلى 3 أجزاء كأنهم 3 ملفات وورد منفصلة وهذا يتم بالشكل التالي:**
- نضع مؤشر الماوس في نهاية الصفحة األولى "الغالف".
	- ننقر على تخطيط الصفحة فواصل فواصل المقاطع . الصفحة التالية.

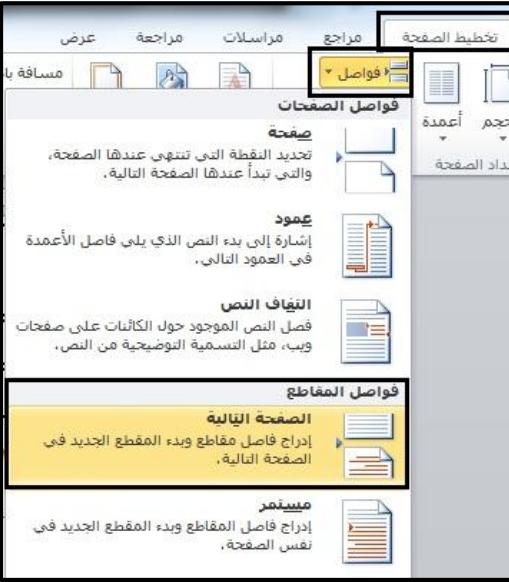

 ننقر مرتين بزر الماوس على رأس وتذيل الصفحة ومن ثم نضع المؤشر مرة في الرأس ومرة في التذييل ونزيل إشارة ارتباط بالسابق من شريط التصميم كما يظهر في الشكل التالي:

ومن ثم نذهب إلى الصفحة السابقة من صفحة المقدمة "صفحة الفهرس" ونكرر العملية ومن ثم نذهب إلى أول صفحة بعد صفحة الغالف وهي صفحة اآلية ونقوم بترقيمهم أبثتيا )أ، ب، ت، ث ...الخ(.

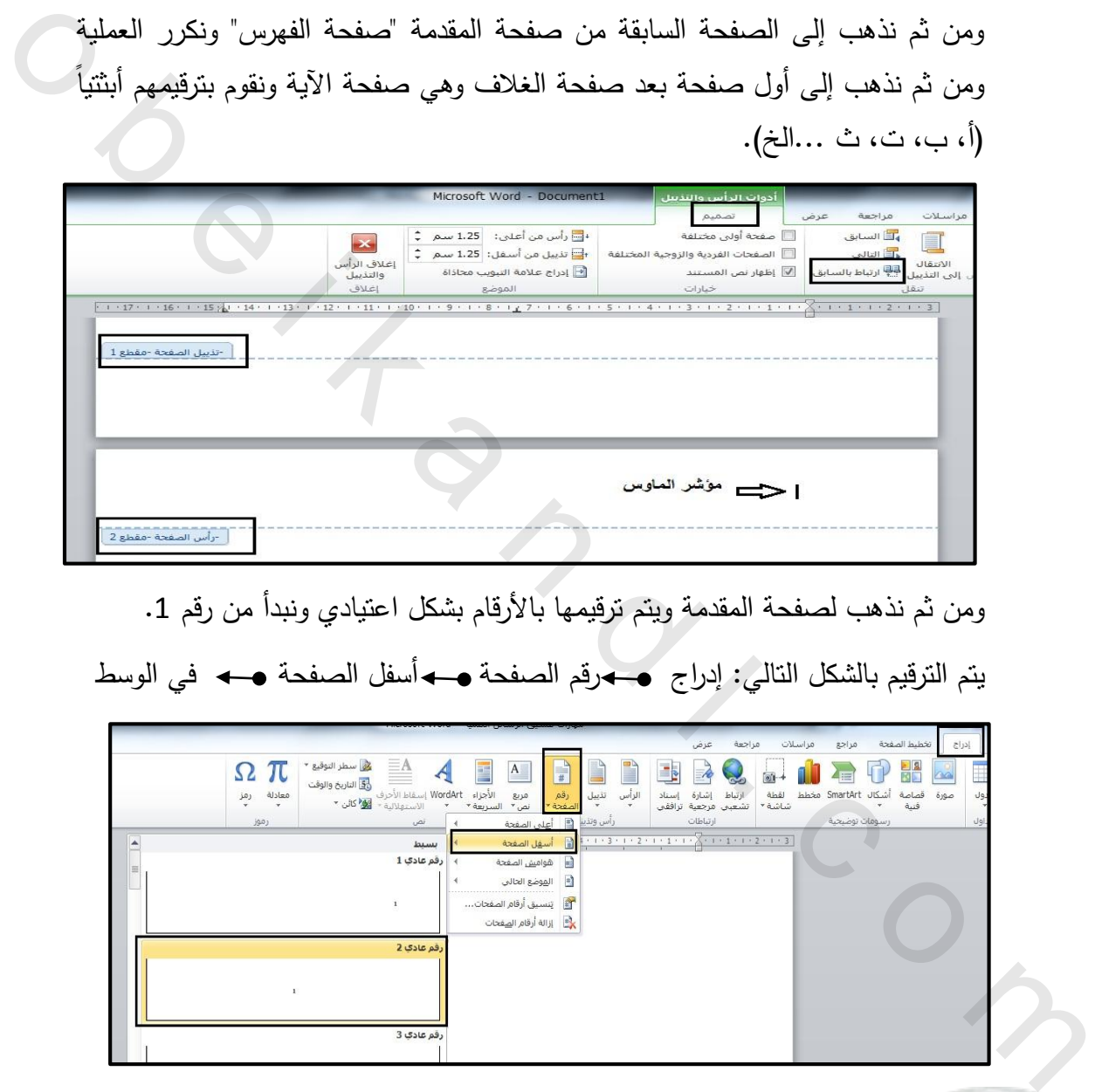

ومن ثم نذهب لصفحة المقدمة ويتم ترقيمها بالأرقام بشكل اعتيادي ونبدأ من رقم 1. يتم الترقيم بالشكل التالي: إدراج ١٠٠٠قم الصفحة ١٠٠٠قسم في الوسط

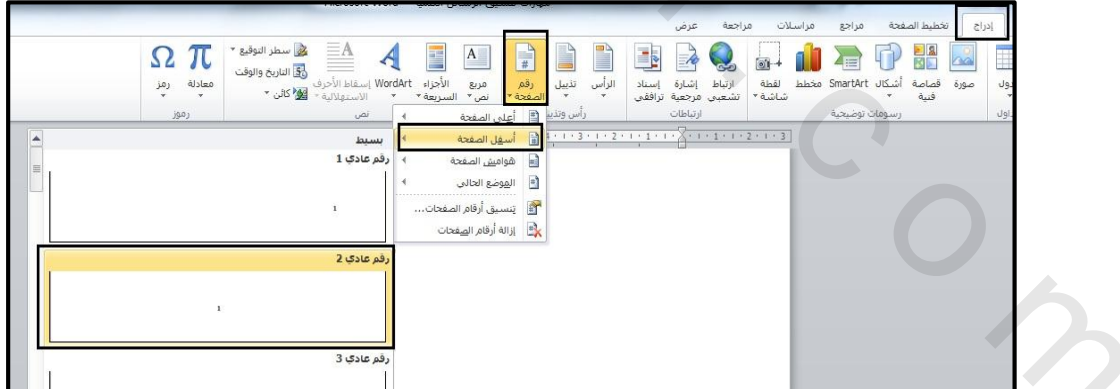

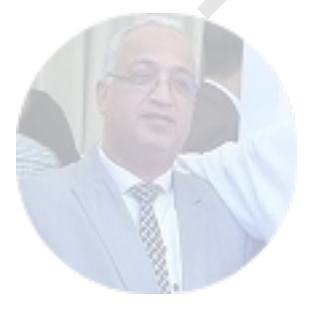

ومن ثم نذهب إلى تنسيق أرقام الصفحات ويتم اختيار الحروف واألرقام من التنسيق الرقمي ومن ثم نضع القيمة الرقمية أو الحرفية التي ستبدأ بها في بدء الترقيم كما يظهر في الأيقونة التالية:

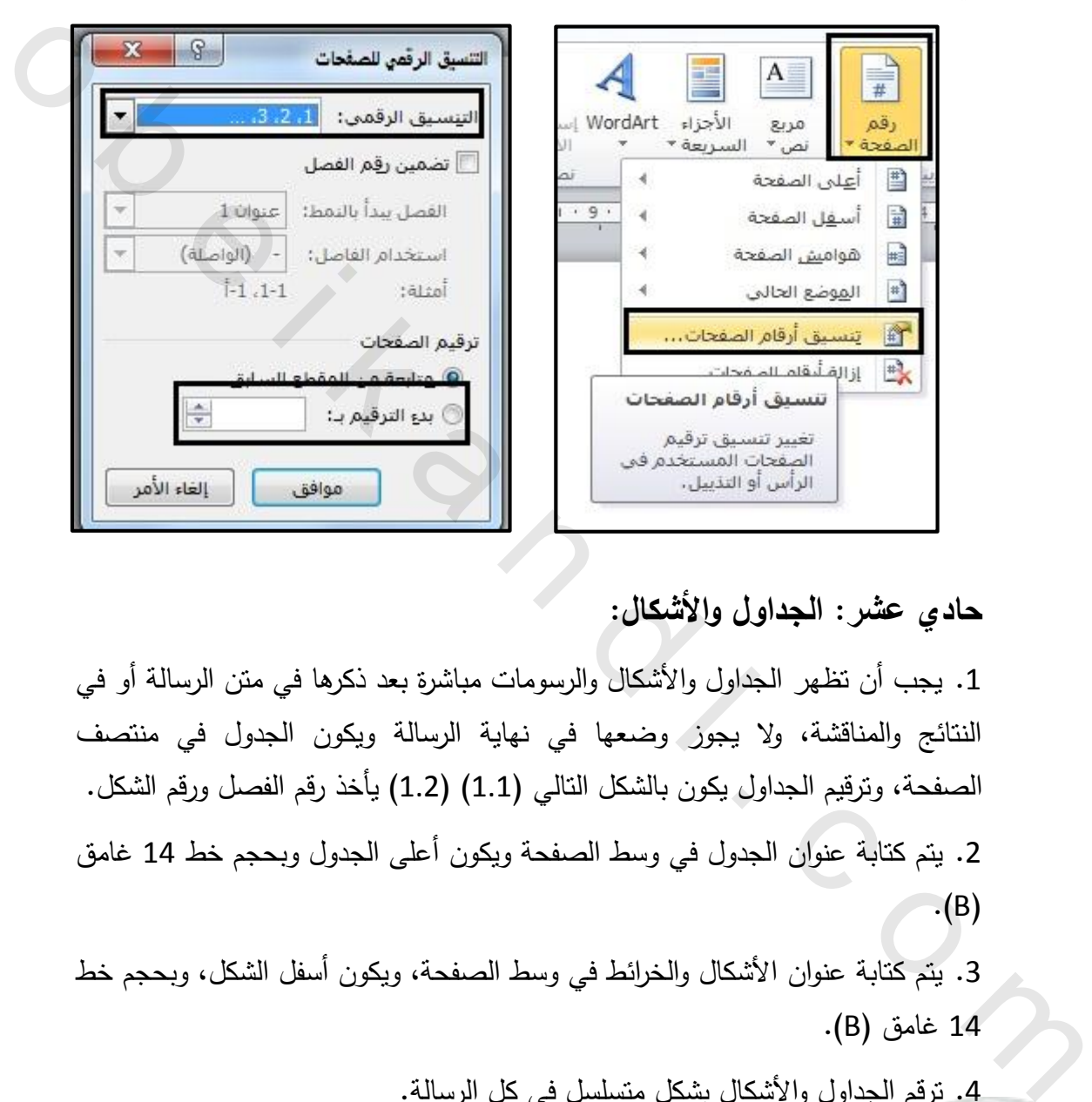

# **حادي عشر: الجداول واألشكال:**

.1 يجب أن تظهر الجداول واألشكال والرسومات مباشرة بعد ذكرها في متن الرسالة أو في النتائج والمناقشة، وال يجوز وضعها في نهاية الرسالة ويكون الجدول في منتصف الصفحة، وترقيم الجداول يكون بالشكل التالي )1.1( )1.2( يأخذ رقم الفصل ورقم الشكل. .2 يتم كتابة عنوان الجدول في وسط الصفحة ويكون أعلى الجدول و بحجم خط 14 غامق  $\cdot$ (B)

3. يتم كتابة عنوان الأشكال والخرائط في وسط الصفحة، ويكون أسفل الشكل، وبحجم خط 14 غامق )B).

> .4 ترقم الجداول واألشكال بشكل متسلسل في كل الرسالة. **.5 وهذه صورة توضيحية لصفحة فهرس المحتويات: .6 وهذه صورة توضيحية لصفحة فهرس المحتويات:**

**وهذه صورة توضيحية :للجدول**

#### جدول (4)

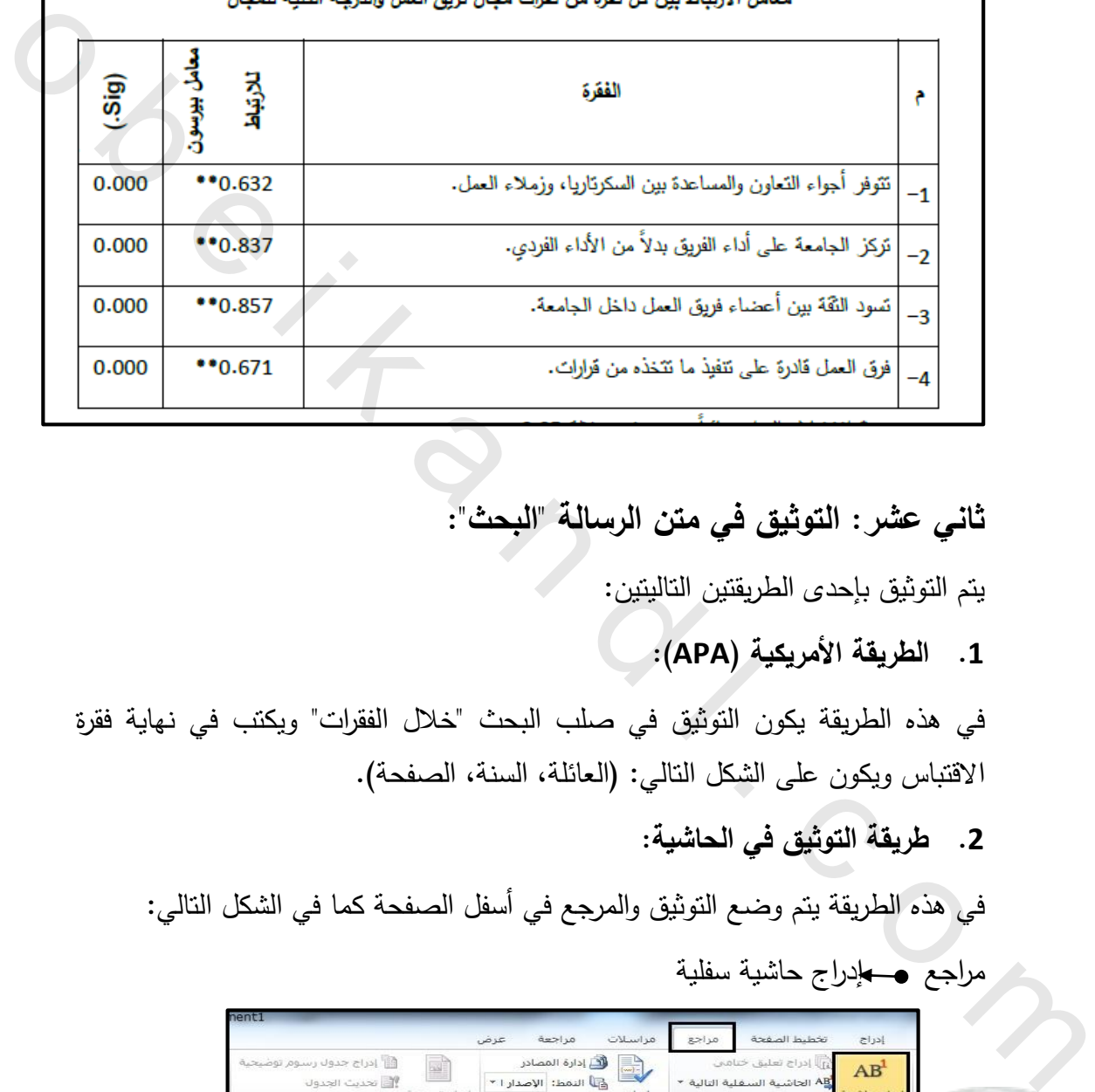

# **ثاني عشر: التوثيق في متن الرسالة "البحث":**

يتم التوثيق بإحدى الطريقتين التاليتين:

**.1 الطريقة األمريكية )APA):**

في هذه الطريقة يكون التوثيق في صلب البحث "خالل الفقرات" ويكتب في نهاية فقرة الاقتباس ويكون على الشكل النالي: (العائلة، السنة، الصفحة).

**.2 طريقة التوثيق في الحاشية:**

في هذه الطريقة يتم وضع التوثيق والمرجع في أسفل الصفحة كما في الشكل التالي: مراجع • لإدراج حاشية سفلية

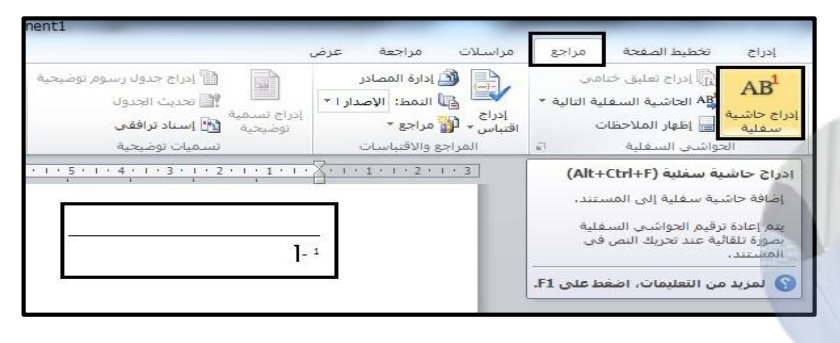

 في بعض الرسائل يتم ترقيم التوثيق والحواشي بشكل متسلسل في كل الرسالة وفي رسائل أخرى يتم الترقيم بإعادة ترقيم كل صفحة على حدا ويتم هذا الخيار كالتالي: مراجع • + الحواشي السفلية • +ترقيم • +إعادة ترقيم كل صفحة أو مستمر

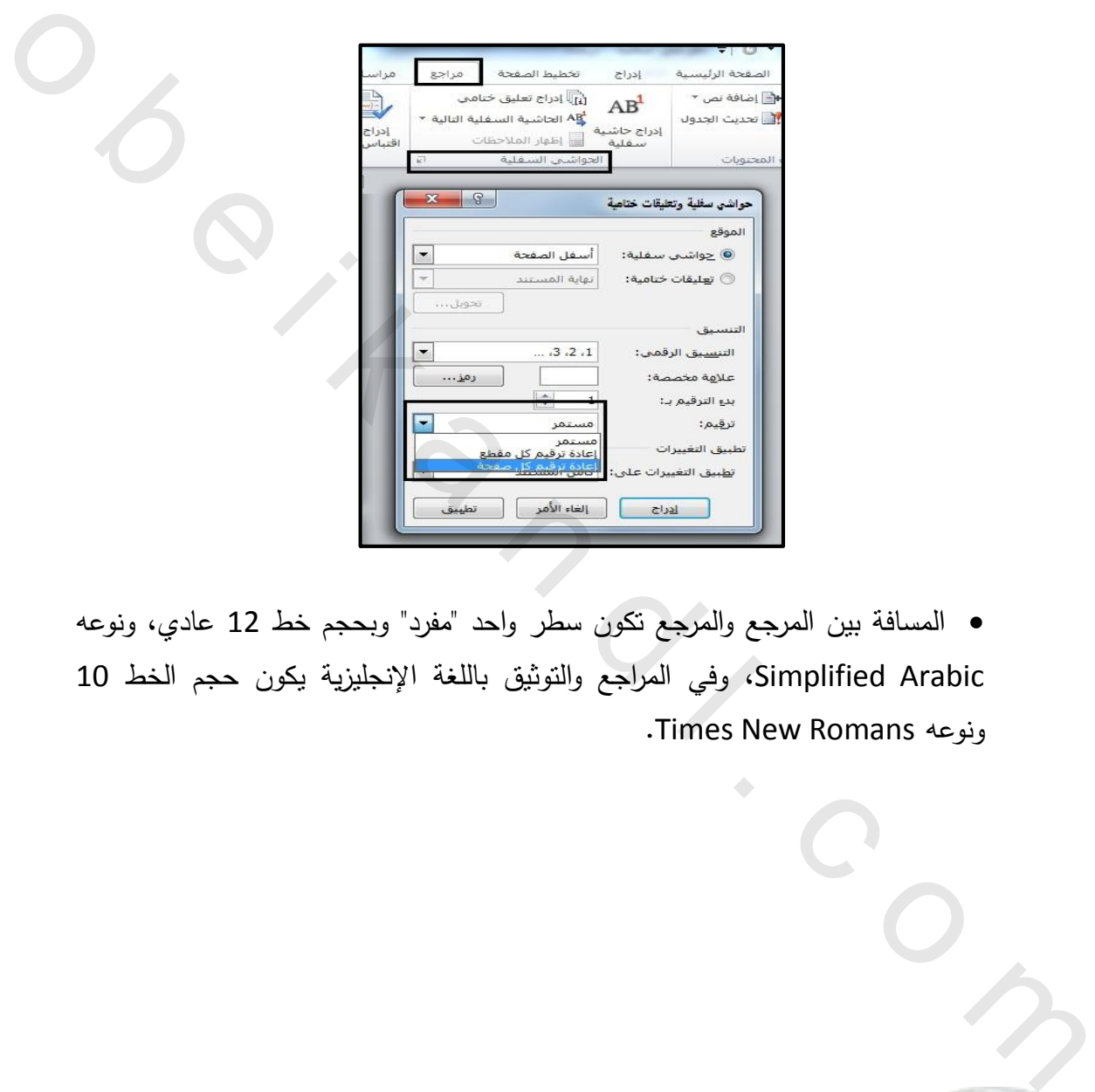

 المسافة بين المرجع والمرجع تكون سطر واحد "مفرد" و بحجم خط 12 عادي، ونوعه Arabic Simplified، وفي المراجع والتوثيق باللغة اإلنجليزية يكون حجم الخط 12 .Times New Romans ونوعه

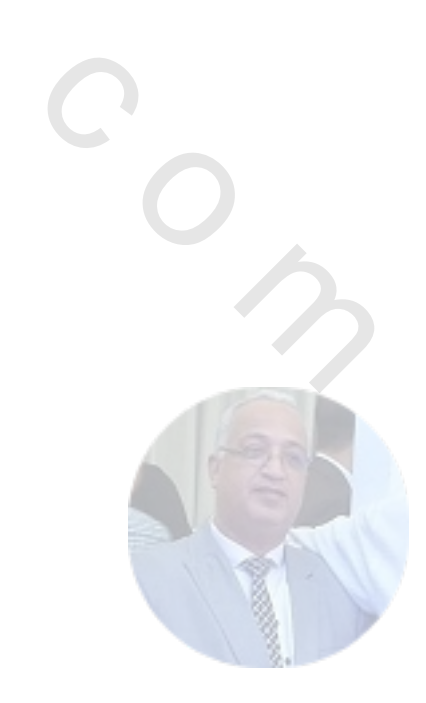

# **تنسيق واختصارات عالمات الترقيم**

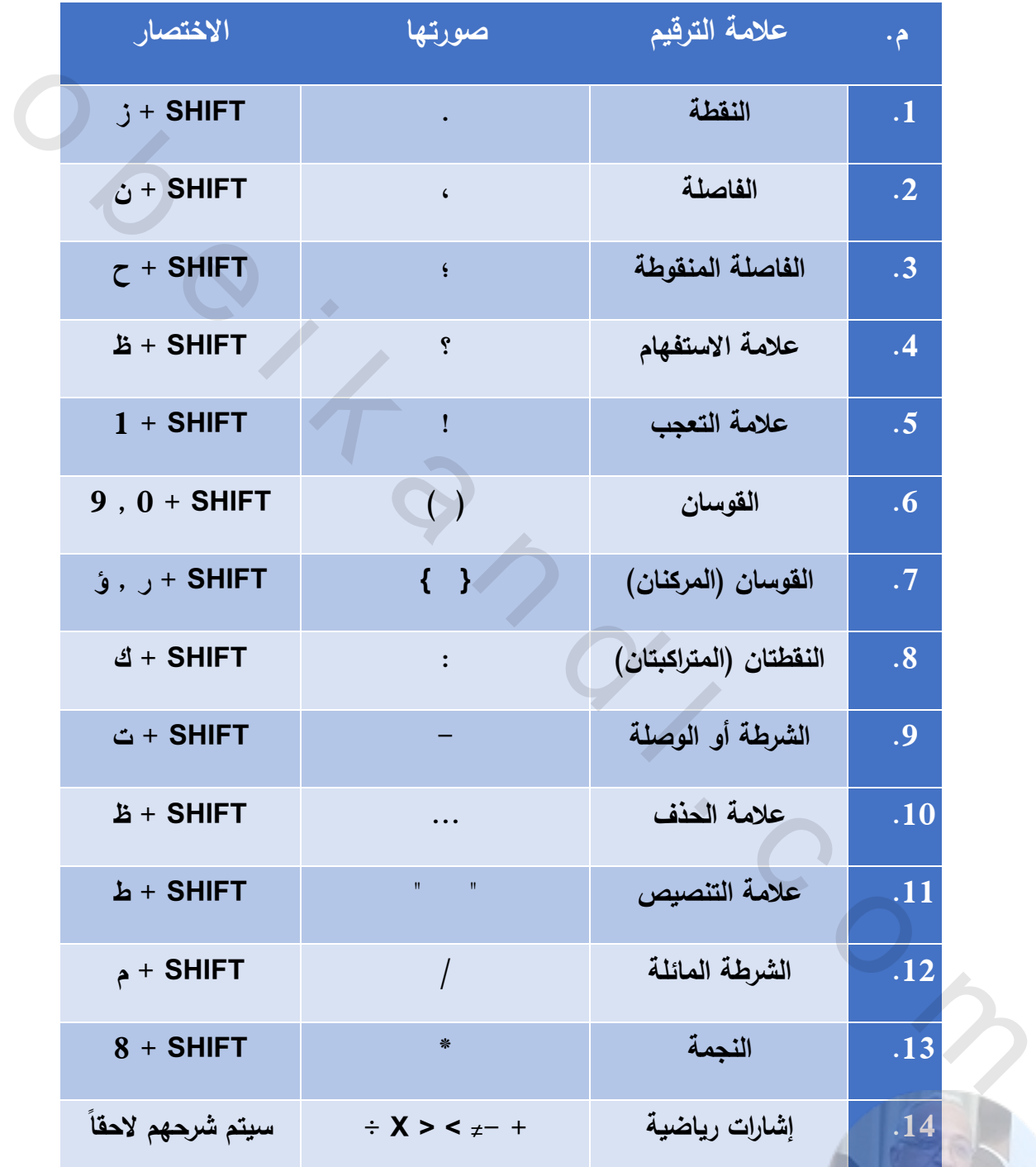

**وفيما يلي توضيح لكيفية تنسيق واستخدام كل منها:**

# **).( أوال:ً النقطة**

توضع النقطة بنهاية الجملة، أو للحد بين الجملتين، ويترك بعد النقطة مسافتين "إن كانت بين جملتين" ولا يترك قبلها مسافة (مسطرة).

**ثانيا:ً الفاصلة )،(**

تستخدم لفصل أجزاء الكالم عن بعضهم، وللوقوف وقفة خفيفة، ويترك بعد الفاصلة مسافة واحدة وال يترك قبها، وتوضع في المواضع التالية:

- بين الشيء وأقسامه: مثال )المنهج أربعة عناصر: األهداف، المحتوى، واالنشطة، والتقويم(.
	- بعد لفظ المنادى: مثال )يا قائد الجيش، تقدم(.
- بين الجمل المترابطة في المعنى واإلعراب: مثال )لكل ردة فعل مساو له في المقدار، ومضاد له في االتجاه(.
	- َّ بعد لفظ القسم: مثال )واهلل، ألدرسن(

**ثالثا:ً الفاصلة المنقوطة )؛(**

توضع الفاصلة المنقوطة بين جملتين إحداهما سبب لألخرى، ويترك بعد الفاصلة المنقوطة مسافة واحدة ولا يترك قبلها، مثال (أحمد نجح في الاختبار؛ لأنه اجتهد في الدراسة(. توضح النقطة بنهاية الجملة، أو للحد بين الجملتين، ويترك بعد النقطة مسافتين الن<br>كانت بين جملتين" ولا يترك قبلها مسافة (مسطرة).<br>شماخة واحدة ولا يترك قبهاء وتوضح في العواصة والمسطرة .<br>• في القصاد والتي ترك قبهاء وتوضح في العو

**رابعا:ً عالمة االستفهام )؟(**

تكتب دائما عالمة االستفهام في نهاية السؤال، ويترك بعدها مسافة واحدة وال يترك قبلها، مثال (لماذا يجتهد الطالب في دراسته؟).

#### **خامسا:ً عالمة التعجب )!(**

وتكتب بعد الجمل أو العبارات التي تدل على التأثر أو التعجب، ويترك بعدها مسافة واحدة ولا يترك قبلها، مثال (ما كل هذه الضجة! )

# **) ( القوسان سادسا:ً**

يوضع الأقواس قبل وبعد العبارات التي ليست من الأركان الأساسية للنص أو الكلام، ولزيادة التحديد أو تفصيل الكلام، وتقع في وسط الكلام عادة، ويترك قبل القوس الأول مسافة واحدة وال يترك بعده، أما القوس الثاني فال يترك قبله وتترك بعده مسافة واحدة فقط، وذلك تفاديا إلضافة أرقام أو كلمات إضافية في حالة وجود المسافات، فلذلك تترك مسافة قبل الفتح وبعد الإغلاق فقط. سادساً: القوسان ( )<br>ورهنمع الأقواس قبل وبعد العبارات التي ليست من الأركان الأساسية للنص أو الكلام،<br>وازيادة النحديد أو تفصيل الكلام، وتقع في وسط الكلام عادة، ويترك قبل القوس الأول<br>مسافة واحدة ولا يترك بعدمه أما القوس الثان

مثال: للمسلم عيدان (عيد الفطر ، وعيد الأضحى). مثال آخر : استمتع القارئ بالكتاب (رغم كبر حجمه) لأهميته، وأسلوبه المتميز .

### **سابعا:ً القوسان المركنان { }**

يوضعان القوسان المركنان لتوضيح شيء غائب أو صلة غير واضحة في االقتباس، وتنسيقهما يتم أيضا كما في القوسان الطبيعيان، فتترك مسافة قبل الفتح ومسافة بعد اإلغالق.

مثال: اقتبس باحث من كاتب في مجلة العربي نصا فدون ذلك على النحو التالي: "يقول الكاتب }أحمد زكي{ في مقالة له في المجلة نفسها }العربي{ عن موضوع الوصول إلى القمر".

> **النقطتان ثامنا:ً ):( الرأسيتان** تستخدم النقطتان المتراكبتان في المواضع التالية: بين لفظ القول وبين الكالم المقول أو بين الرأي وما يرى:

مثال: قال الرجل: نعم. " مثال: وترى الباحثة: "إن العمل الجماعي يفيد المؤسسة كثيرا

- بين الشيء وأقسامه: مثال: أدوات البحث العلمي: المالحظة، والمقابلة.
- قبل األمثلة التوضيحية وقد وردت بعد كل مثل فيما سبق.
	- بين الرقم والمرقوم: مثال: البند: الأول: الأحكام الشرعية.
		- البند الثاني: الأحكام العرفية.

وتترك بعد النقطتان ال رأسيتان مسافة واحدة وال تترك قبلها.

**تاسعا:ً الشرطة أو الوصلة )-(**

تستخدم الشرطة في حالة الحوار بين فردين أو أكثر في حال عدم معرفة القائل، وكذلك كعالمة اعتراض بين متالزمين أو كلمة أو جملة اعتراضية، وتستعمل إلطالة الكلمة أو بعد رقماً، ويترك قبلها وبعدها مسافة واحدة. مثال: أدوات البحث العلمي: العلاجظة، والعقابلة.<br>• قبل الأمثلة القوضيومة وقد وردت بعد كل مثل فهما سبق.<br>• بين الرقم والعرفوم:<br>مثال: البند: الاول: الأحكام العرفية.<br>وتنزك بعد النقطقان الرأسيتان مسافة واحدة ولا تتزك قبلها.<br>• وت

مثال: إن المسجد الأقصى – الذي يهوده الاحتلال – بحتل مكاناً مرموقاً في قلوبنا. مثال: -1 "ال تترك مسافة قبلها".

مثال: أســــــــــــــــــــــــــامة )ممكن أن يتم وصل الحروف مع بعضها مثل المسافة التي بين السين والألف).

# **عاشرا عالمة الحذف )...( :ً**

هي عبارة عن نقط أفقية تشير إلى كالم محذوف من نص أو اقتباس لعدم الحاجة الملحة له أو لسوء فيه، وتترك مسافة قبل وبعد هذه العالمة، مثال: "االستبانة هي مجموعة أسئلة مدونة في نموذج مرتب موجهة لعينة الدراسة بقصد الحصول على معلومات ... بعد تجهيزها يتمكن الباحث من اإلجابة عن أسئلة محددة ذات عالقة". **الحادي عشر: عالمة التنصيص ) " " (**

هي عالمة يوضع بين أقواسها ما يتم نقله من كالم الغير بدون تغيير شيء فيه وذلك مراعاة للأمانة العلمية لنيسب لقائله، وتتسق كما تتسق الأقواس بترك مسافة قبل الفتح وبعد اإلغالق فقط، وال يترك مسافة بعد الفتح وال قبل اإلغالق.

مثال: قال أبو العبد المالي: "االقتصاد القوي أساس امتالك القوة".

**عشر: الثاني الشرطة المائلة ) / (**

تستعمل الشرطة المائلة للحاالت التالية:

- بين األرقام وللتاريخ، وتطبع مباشرة فال يترك قبلها وال بعدها مسافة، مثال: 2211/12/21م.
- بعد كلمة السيد أو مالحظة، وتترك بعدها مسافة واحدة وال يترك قبلها، مثال: السيد/ أحمد.

**الثالث عشر: النجمة )\*(**

تكتب عالمة النجمة لتوضيح مالحظة معينة، وتترك بعدها مسافة واحدة. مثال: \* ملاحظة/ يجب إبراز البطاقة الجامعية عند دخول الامتحان. الإنحاق فلط، ولا ينزك مسافة بعد الفتح ولا قبل الإغلاق.<br>مثال: قال أبو العبد العالمي: "الاقتصاد الغوي أساس امتلاك القوة".<br>فقال: قال أبو العبد العالمي: "الاقتصاد الغوي أساس امتلاك القوة".<br>في الأوقام والذاريخ، وتطبع مباشرة ف

**الرابع عشر: اإلشارات الرياضية )+ - =/ < > X /)=** 

تستعمل اإلشارات الرياضية لكتابة معادالت وعمليات حسابية، ويترك قبلها وبعدها مسافة واحدة فقط.

 $6 = 5 + 1$  : مثال:

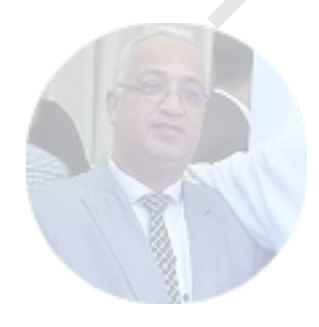

# **اختصارات الحركات واإلشارات الرياضية**

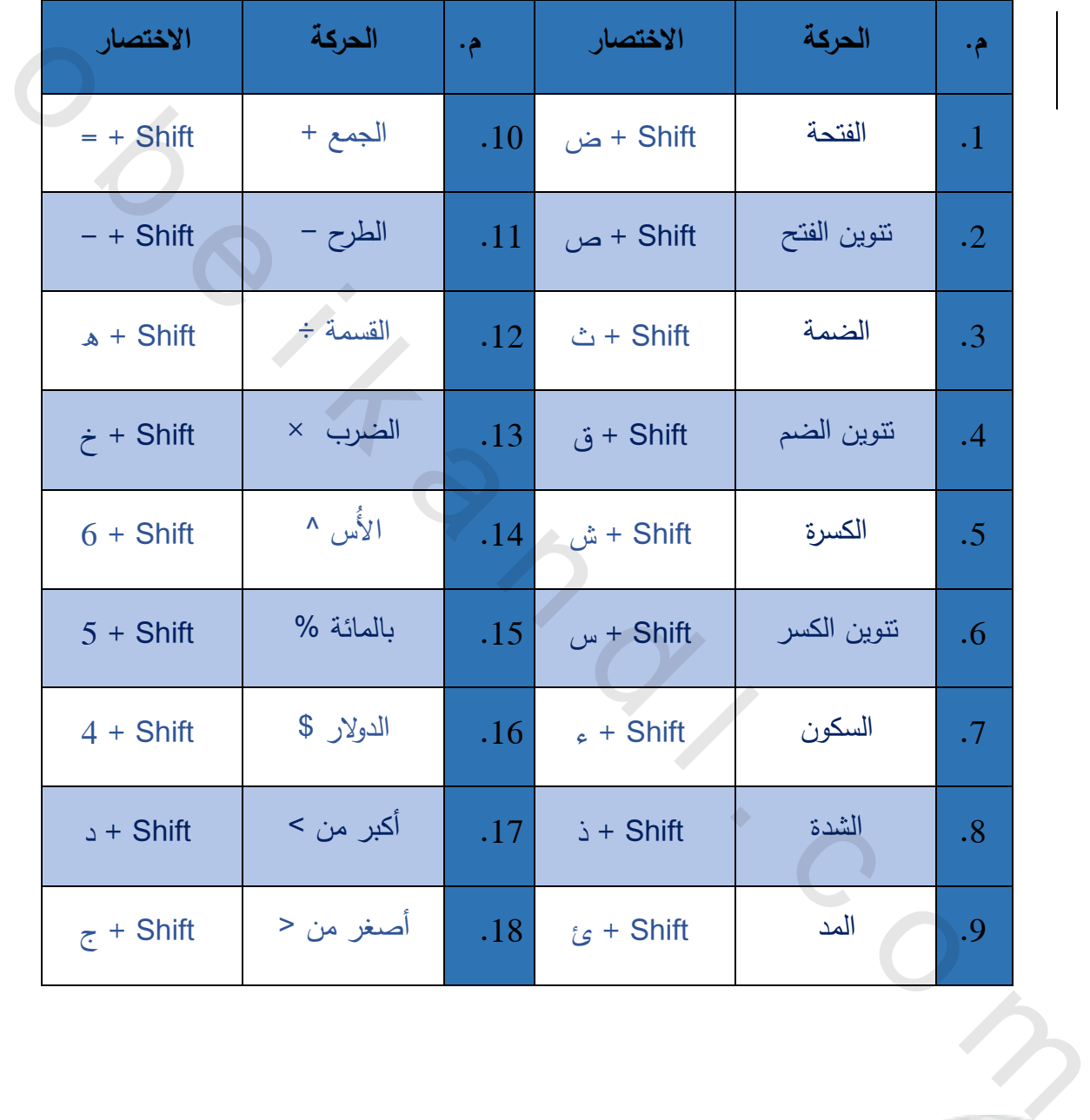

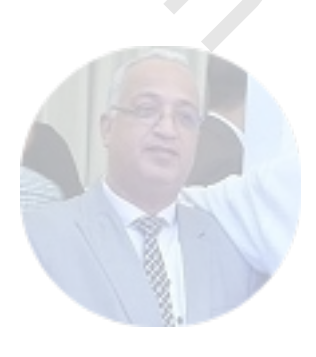

# **اختصارات برنامج الوورد كاملة**

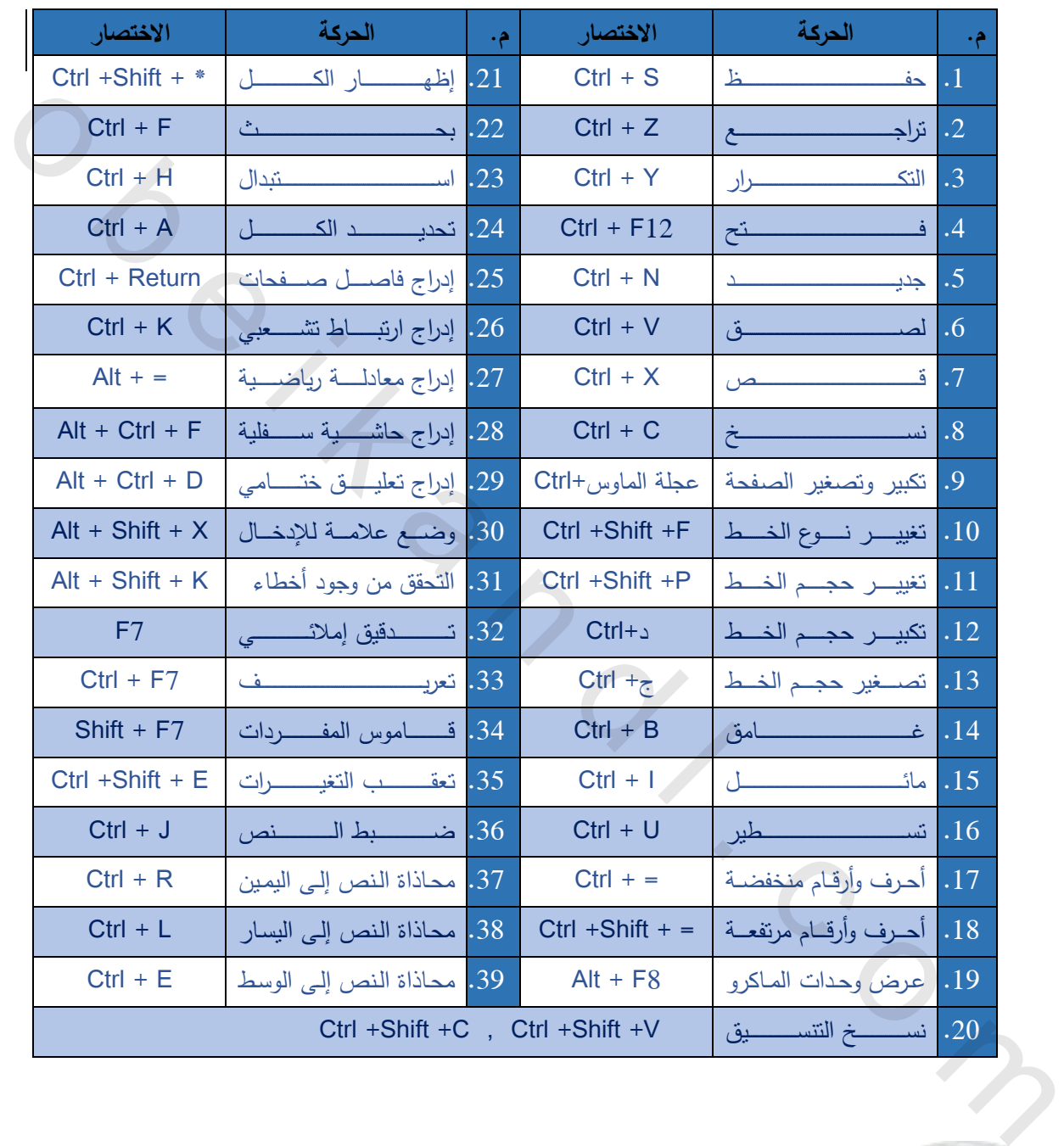

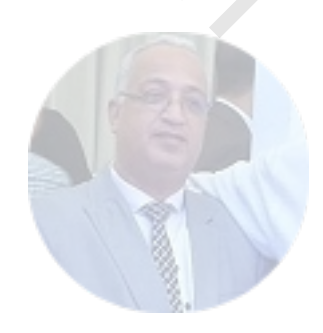

# **اختصارات بعض الكلمات**

يستخدم بعض الباحثين االختصارات الموجودة في الجدول، وهي ليست شائعة، وال معمولاً بها، أو ليس معمولاً ببعضها عند عدد من الباحثين؛ لذا ينبغي للباحث دائماً تفسير مصطلحاته ورموزه التي يتوقع عدم شيوعها. وفي اآلتي بعض هذه الرموز:

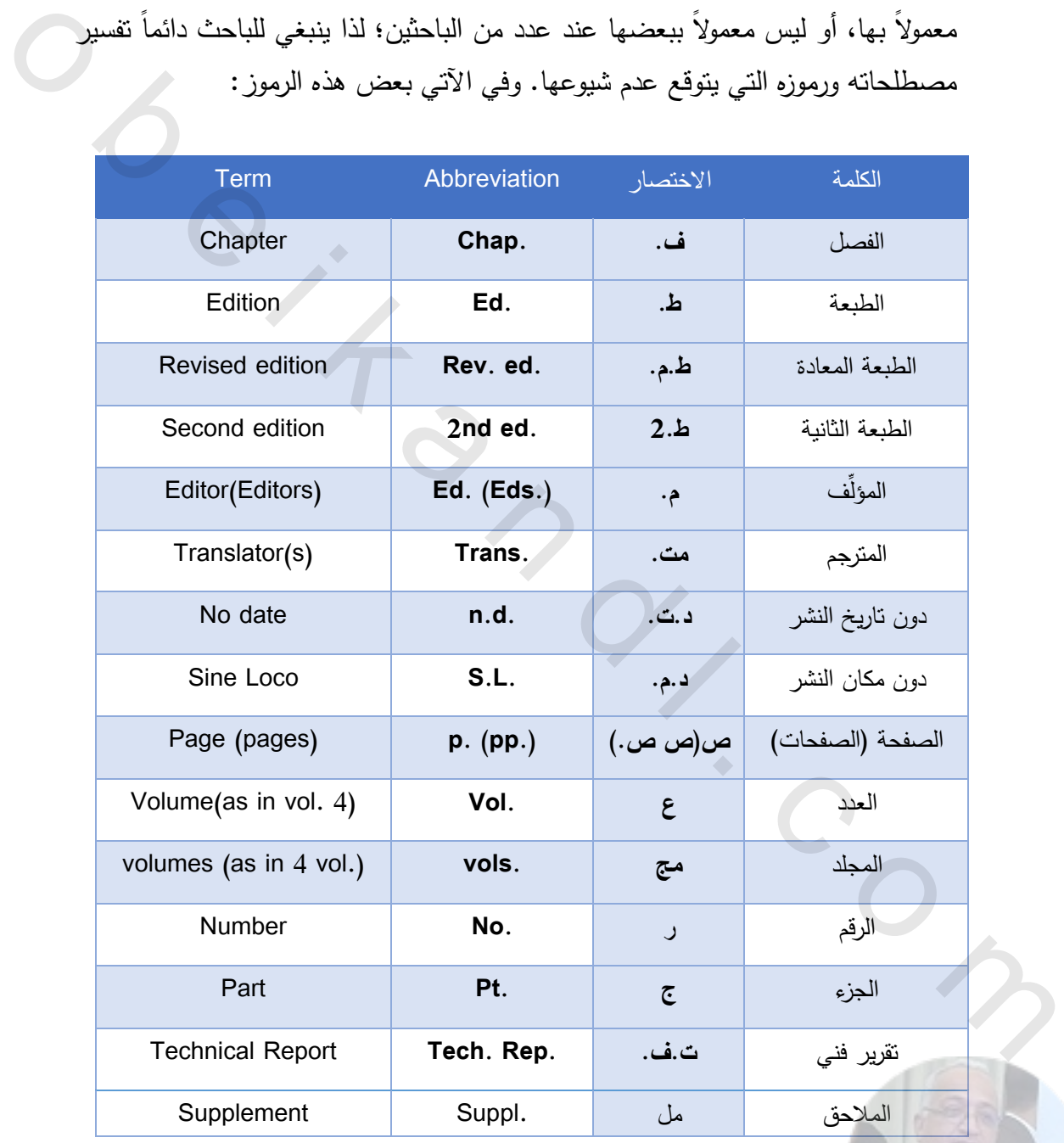

**أخطاء شكلية يجب تجنبها في الرسائل العلمية:**

- .1 جمع كافة محتويات الرسالة في فهرس واحد، مما ال يعطي األشكال و الجداول ومالحق الرسالة حقها في التوضيح، من حيث العنوان، ورقم الصفحة.
- .2 سوء تنسيق الرسالة بعدم االلتزام بنوع وحجم الخط المناسب، وعدم تنسيق المسافات بين السطور والهوامش. وملاحق الزمالة حقها في التوضيع، من حيث العنوان، ورقم الصفحة.<br>2. سوء تتميق الزمالة بعدم الالتزام بنوع وحجم الخط العناسب، وعدم تتميق العملةات<br>ابين السطور والهوامش.<br>3. وضم بعض الرموم والزخارف بين الفصول.<br>4. إغفال ترقيم الجدا
	- .3 وضع بعض الرسوم والزخارف بين الفصول.
	- .4 إغفال ترقيم الجداول واألشكال داخل المتن، وعدم تحديد أرقام صفحاتها، وعدم عنونة الأشكال التي يوردها الباحث.
		- 5. عدم استخدام علامات الترقيم استخداماً صحيحاً .
			- .1 عدم االستخدام الصحيح للهوامش والحواشي.
		- 7. عدم انباع الطريقة الصحيحة في استخدام الأرقام. .8 وضع مسافات قبل أو بعد عالمات الترقيم غير الذي ذكرنا سابقا .

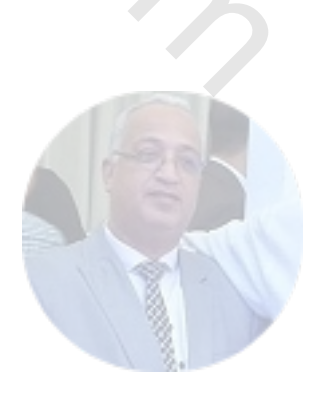

نماذج:

## **.1 نموذج إقرار رسالة ماجستير:**

o السورقي نشانه مقدم الوسالة الكملك على المسلمة المحافظة التفسطيقية: موارسة تشكيلية مقارنة :<br>أنظر تشكيد معلوم المحافظة التفسطيقية: مواسمة المحافظة المحافظة المحافظة المحافظة المحافظة المحافظة المحافظة ا<br>دولاء وإن ماد الو

# **.2 نموذج نتيجة الحكم على أطروحة ماجستير:**

 $27 -$ الجامعة الإسطالية – غازة المسالم التي تتحدد المسلم العالم المسلم التي تحدد المسلم المسلم التي تحدد المسلم التي<br>تحدد المسلم التي تحدد المسلم التي تحدد المسلم العالمية والقدراسات العطية<br>المسلم التي تحدد المسلم المسلم التي ت

#### **.3 نموذج كتاب االستبيان:**

تعددت نماذج كتاب الاستبيان ويرجع بالنهاية إلى صيغة الجامعة في الاستبيان وهنا نموذجان كالتالي:

**.أ نموذج ماجستير**

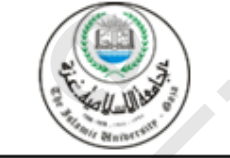

وهذا فعولهجان كالتنالبي :<br>- أن معوق ج ماجستير<br>- المعوق عاجستير<br>الجامعة الإسلاميــة ـــ شيئر قال السياسات العطايات المعارضة التي تعالج المعارضة التي تعالج ال<br>حضرة السنون11 القدراء على المعارضة عن المعارضة التي تعالج المعار

وجزإڪماللهخرا ,,,

الباحث : مهندس معماري

31 مهارات تنسيق الرسائل العلمية

**.ب نموذج بكالوريوس** 

جامعــــــــهُ الأقصــــــــــى – غــــــــــزة o b e i k a n d l . c o mالمشرف الباحث

# **.4 نموذج متن االستبانة:**

أيضاً تعدد نماذج االستبيان ولكن في الغالب تكون على الشكل التالي:

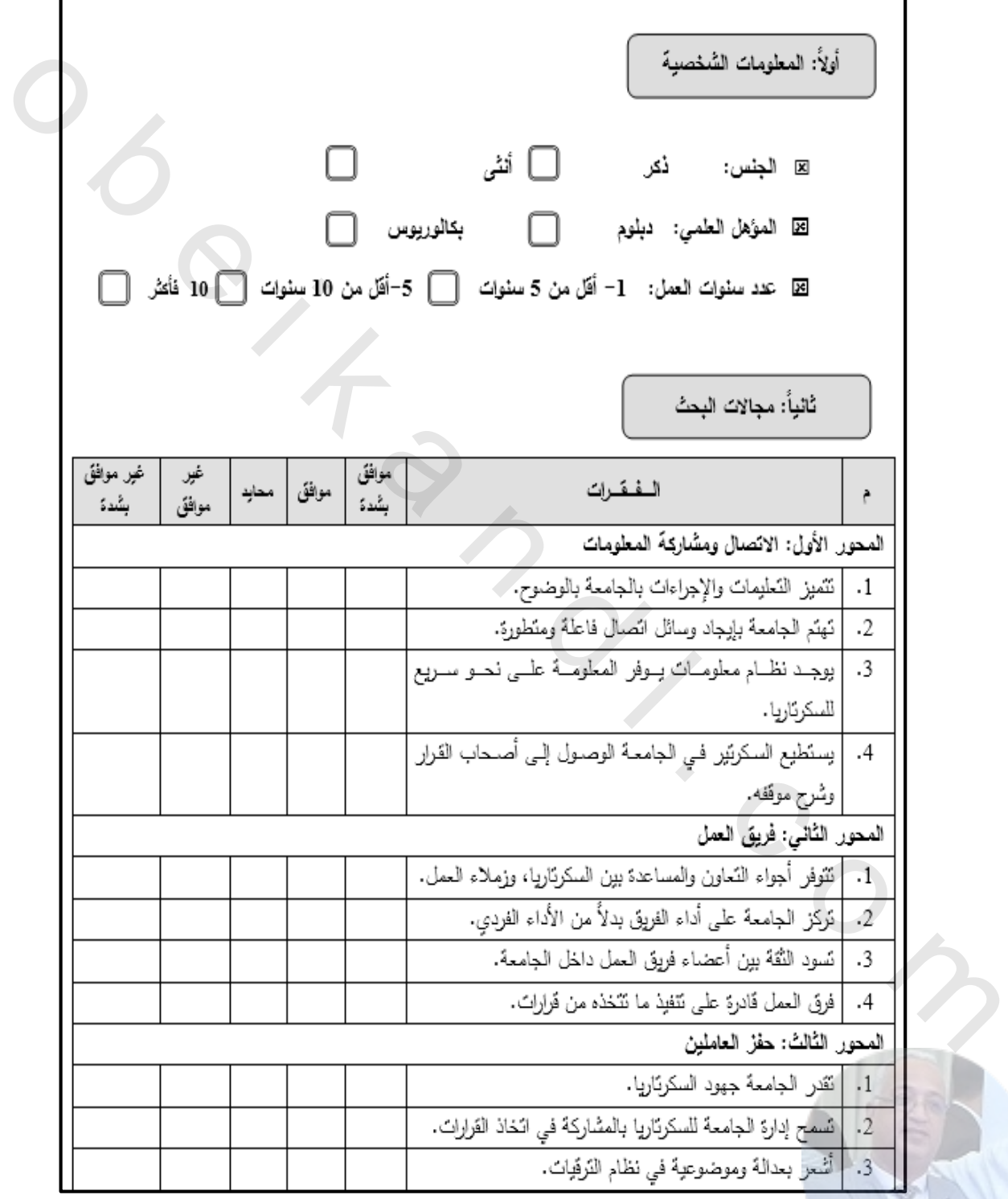

**المراجع:**

# **أوأل:ً الكتب**

- 1. القرآن الكريم
- 2. الأستاذ، الأغا، 2011، مقدمة في تصميم البحث التربوي، فلسطين.
	- 3. الزعانين، نشوان، دليل البحث العلمي، فلسطين.
- 4. السيد، عائشة، 2008، السلسلة الذهبية في مهارات الطباعة العربية، فلسطين.

**ثانيا:ً الدليل العلمي**

- 1. مواصفات رسالة الماجستير، جامعة األزهر، ،2115 فلسطين.
- 2. مواصفات كتابة الرسائل العلمية، الجامعة اإلسالمية، ،2114 فلسطين.
	- 3. دليل كتابة الرسائل الجامعية، جامعة مؤتة، 2008، الأردن.
- 4. تعليمات كتابة الرسائل الجامعية، جامعة العلوم والنكنولوجيا، 2007، الأردن. 1. الخزان الكويم<br>2. الأمتاذ، الأعا، 2011، مقدمة في تصميم البحث التربوي، فلسطين.<br>3. المزعانين، نشوان، دليل البحث العالمي، فلسطين.<br>4. السيد، عائشة، 2008، السلسلة الذهبية في مهارات الطباعة العوبية، فلسطين.<br>4. المليد الطبائي
	- 5. دليل كتابة الرسائل العلمية، جامعة طيبة، ،2116 السعودية.
	- 6. دليل كتابة الرسائل العلمية، جامعة الملك عبد العزيز، السعودية.

**ثالثا:ً المواقع اإللكترونية** 

1. موقع الدكتور أحمد إبراهيم خضر:

.ص 12 س ،م2211/11/21 <http://www.alukah.net/web/khedr/0/51365>